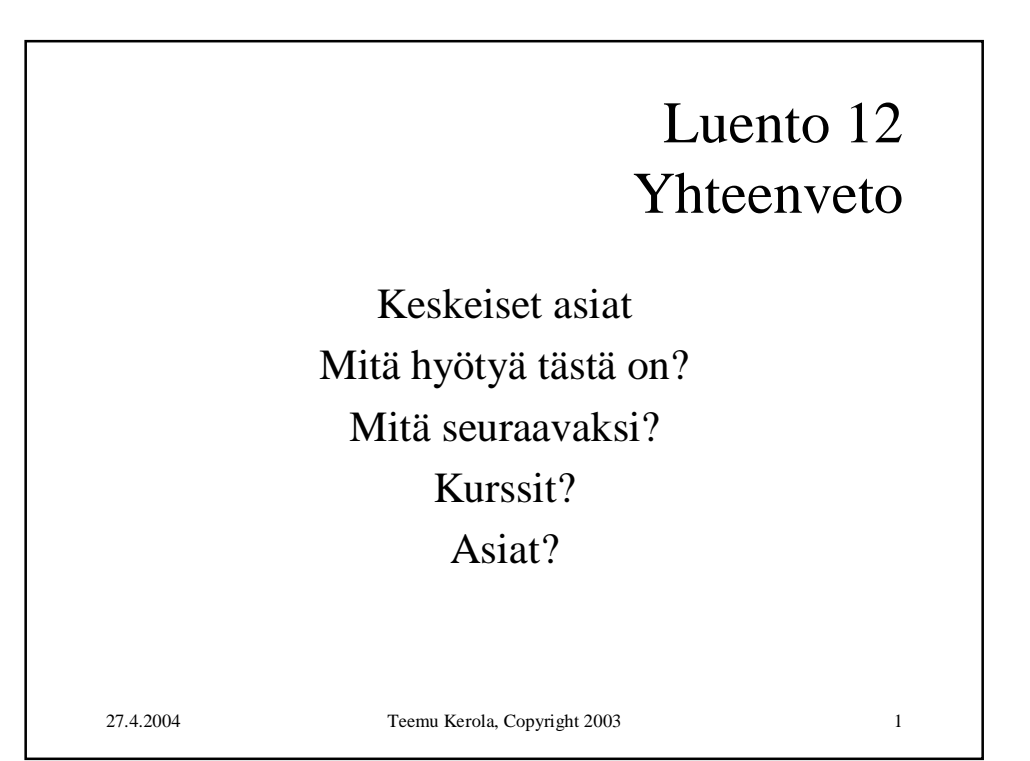

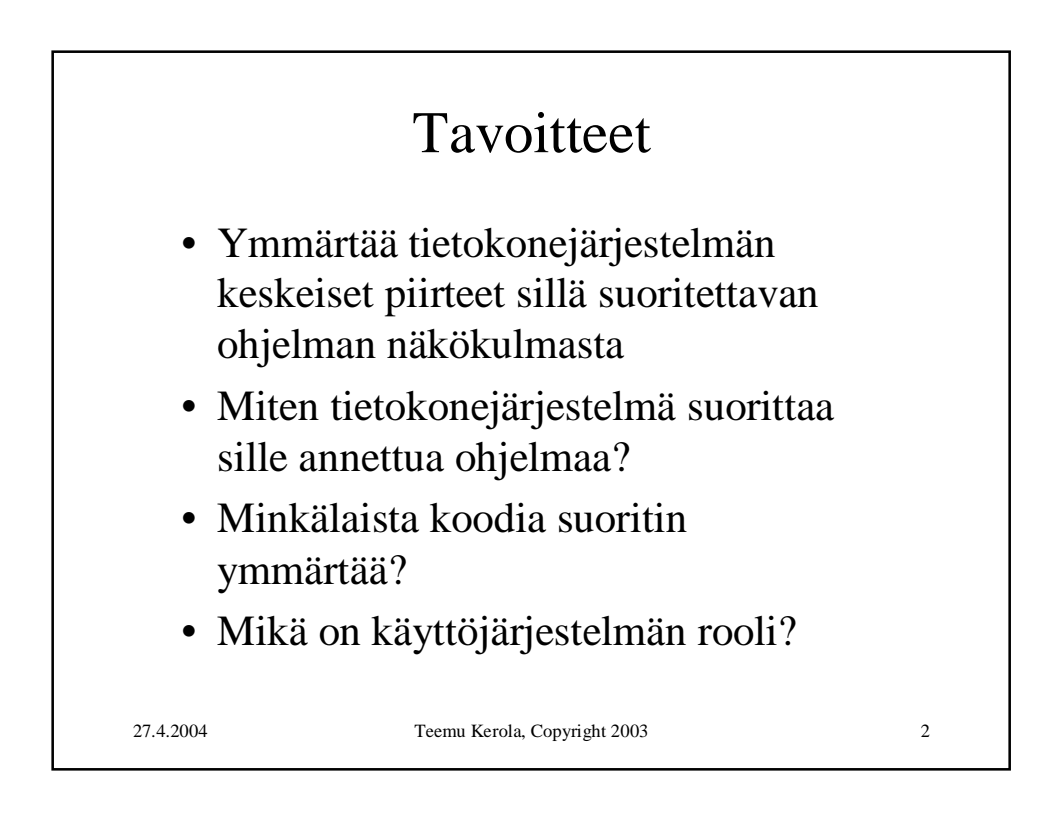

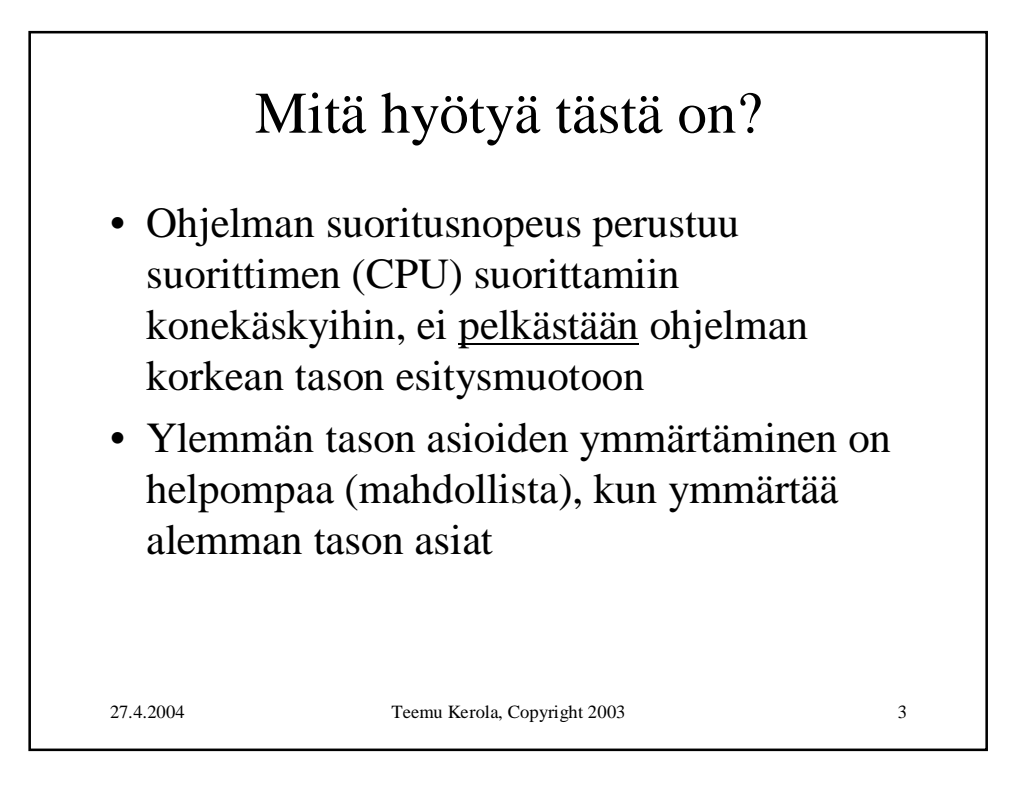

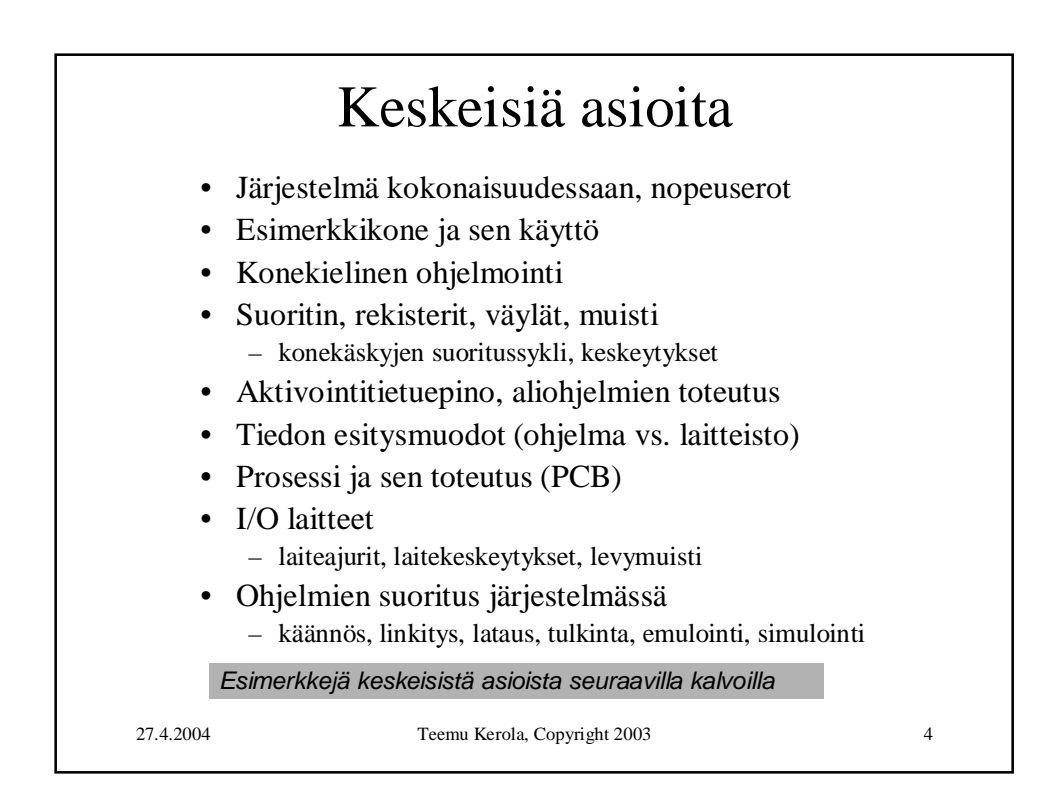

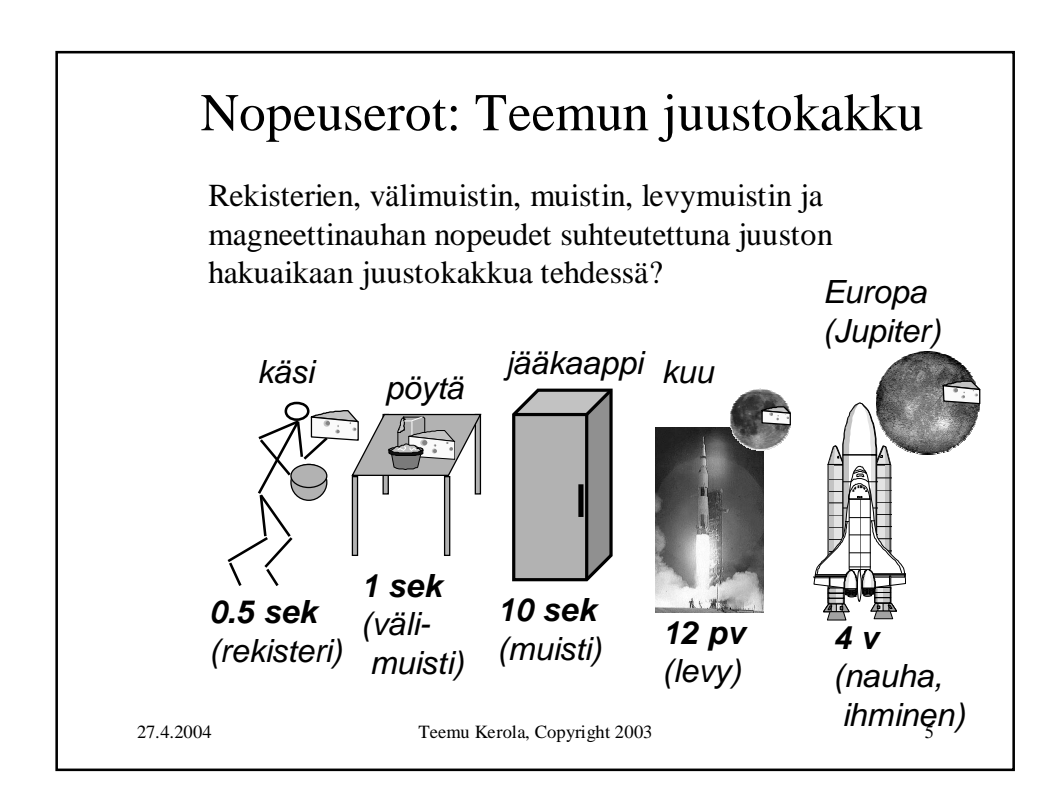

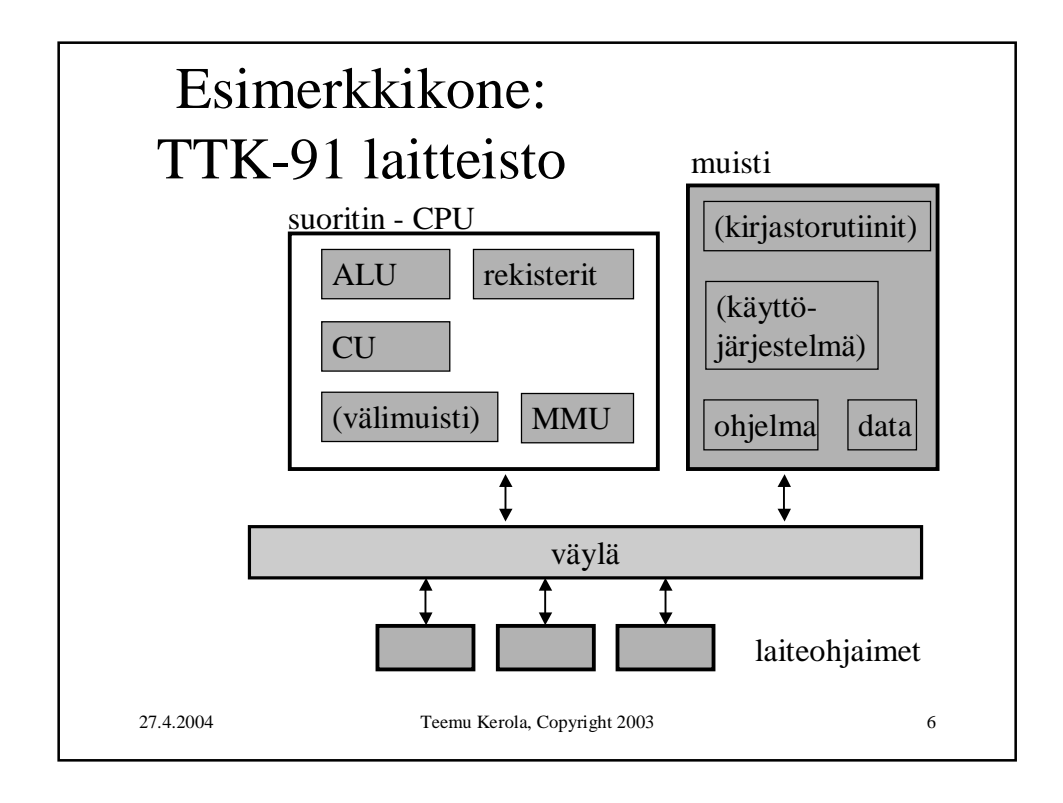

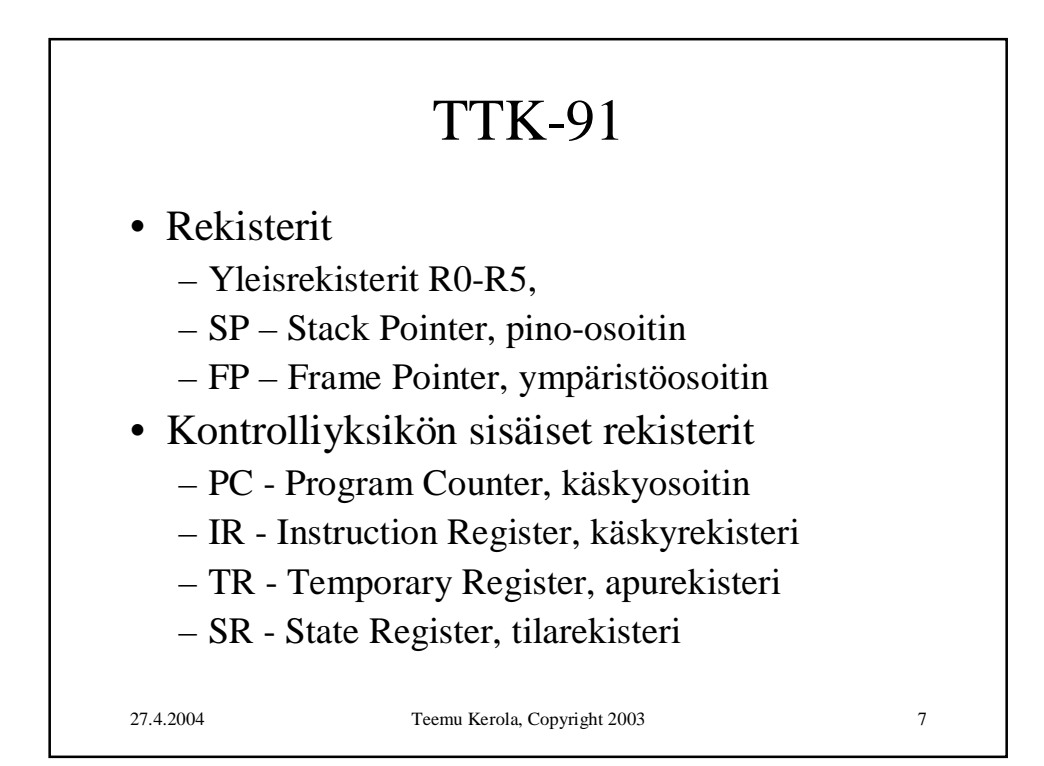

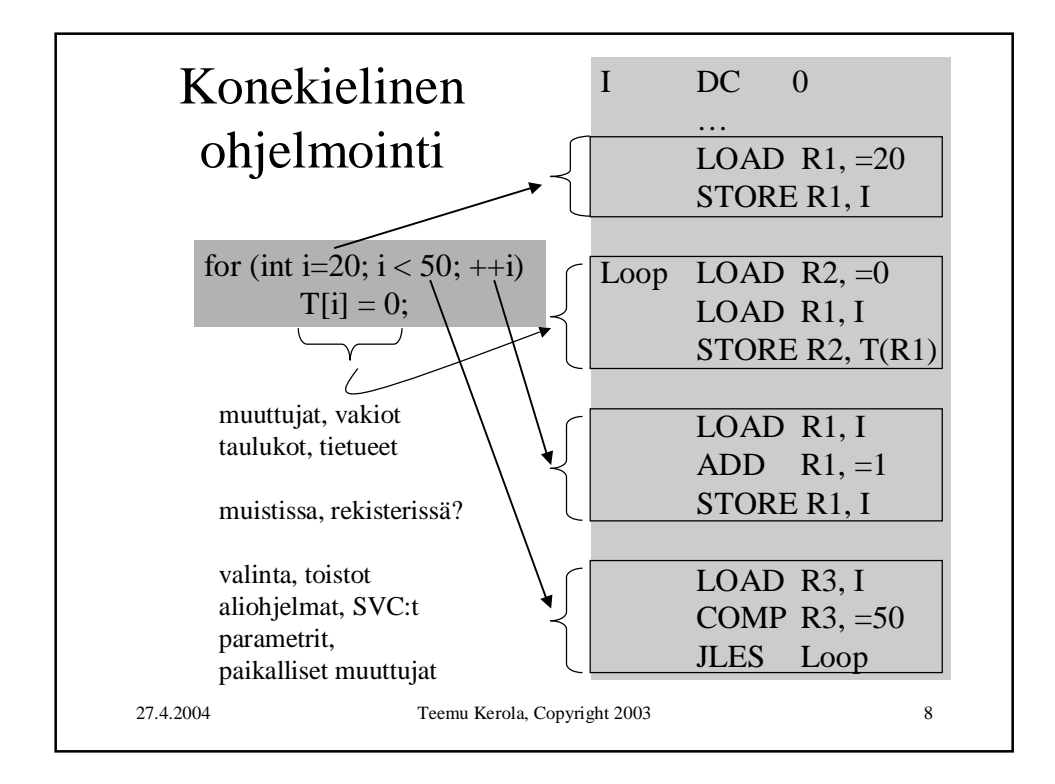

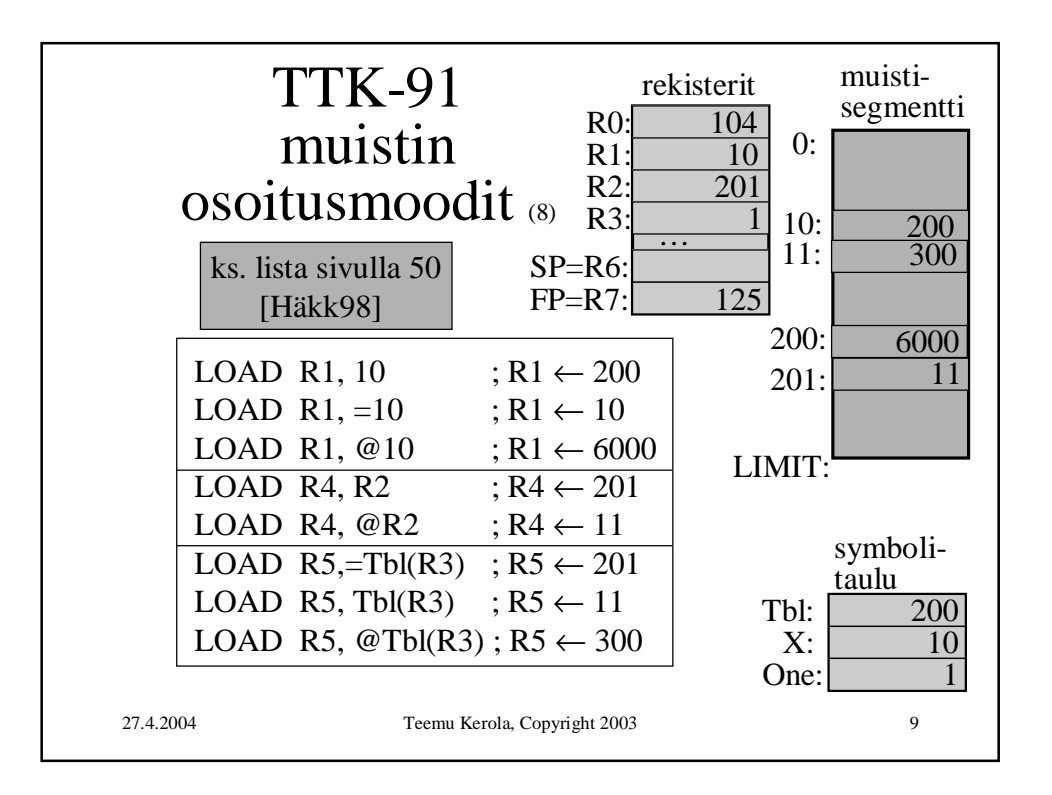

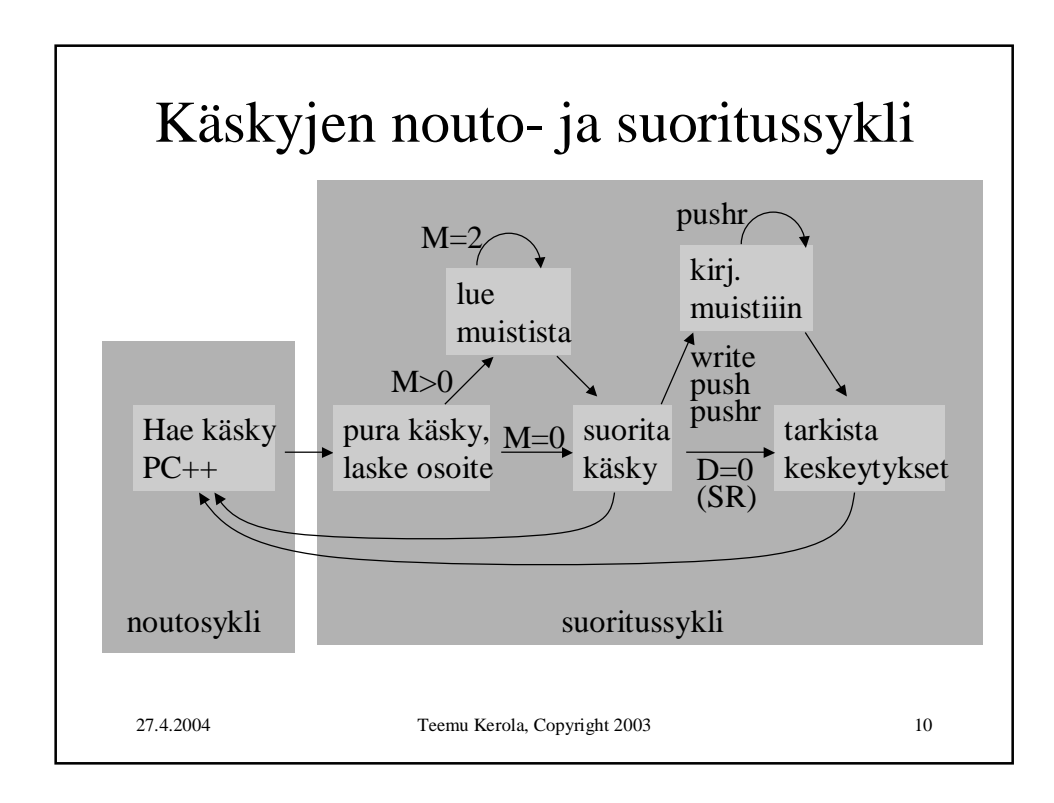

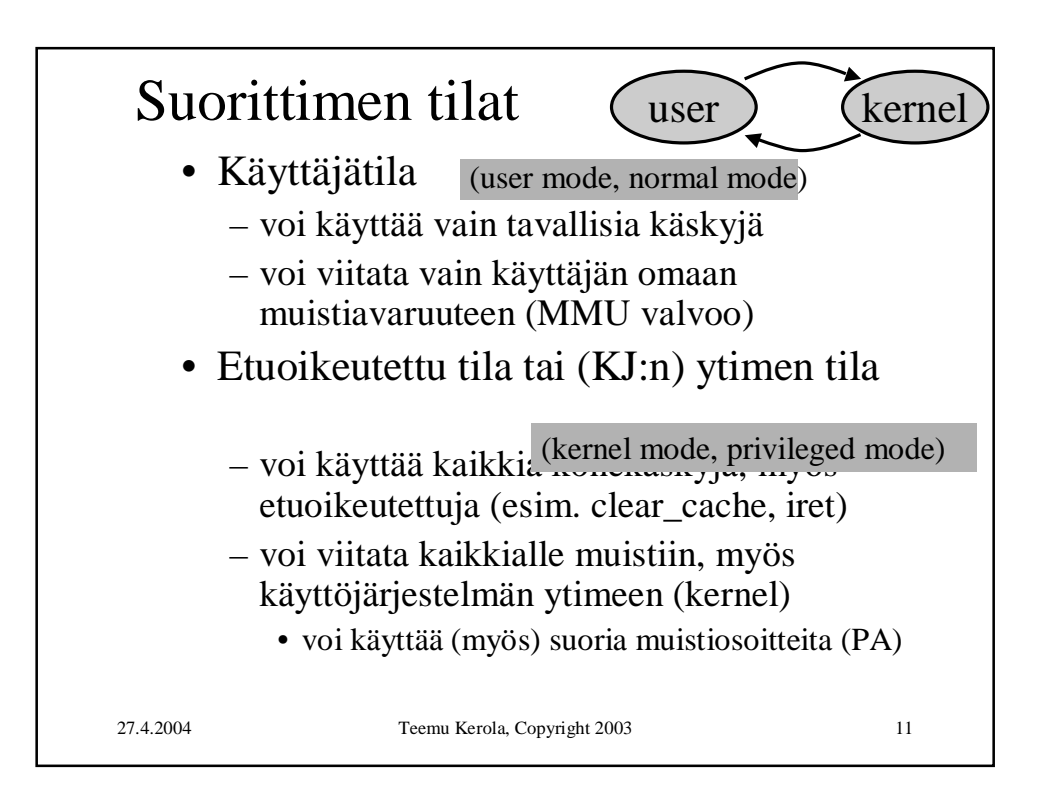

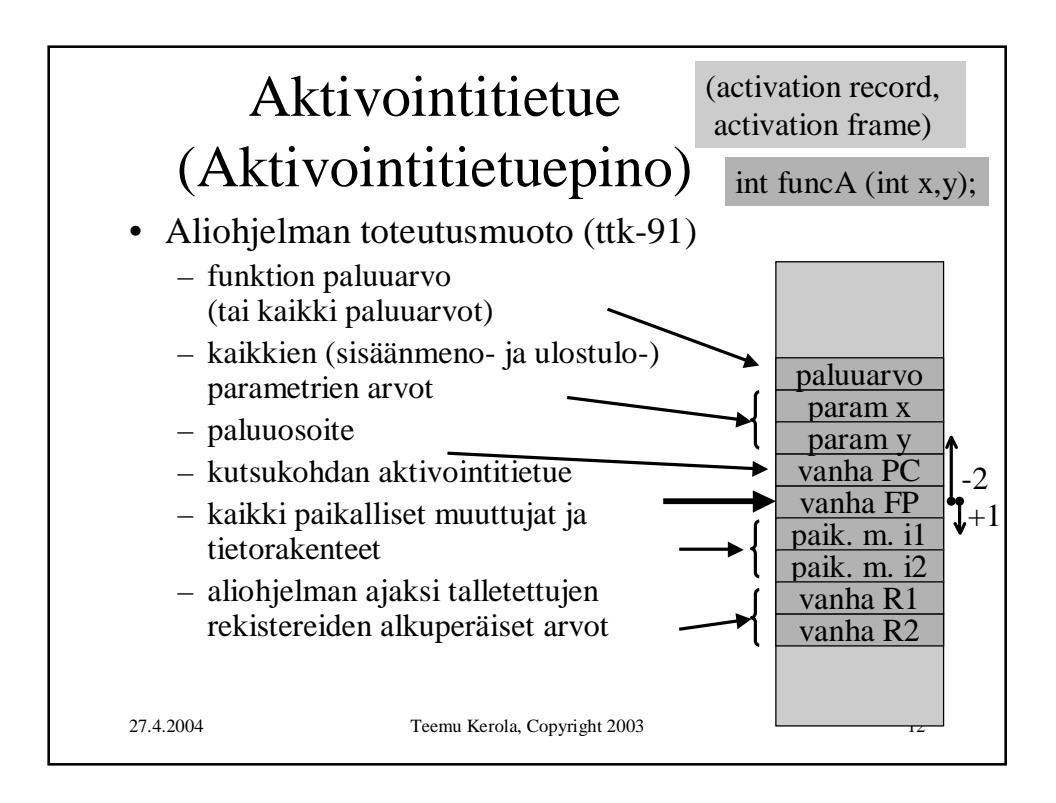

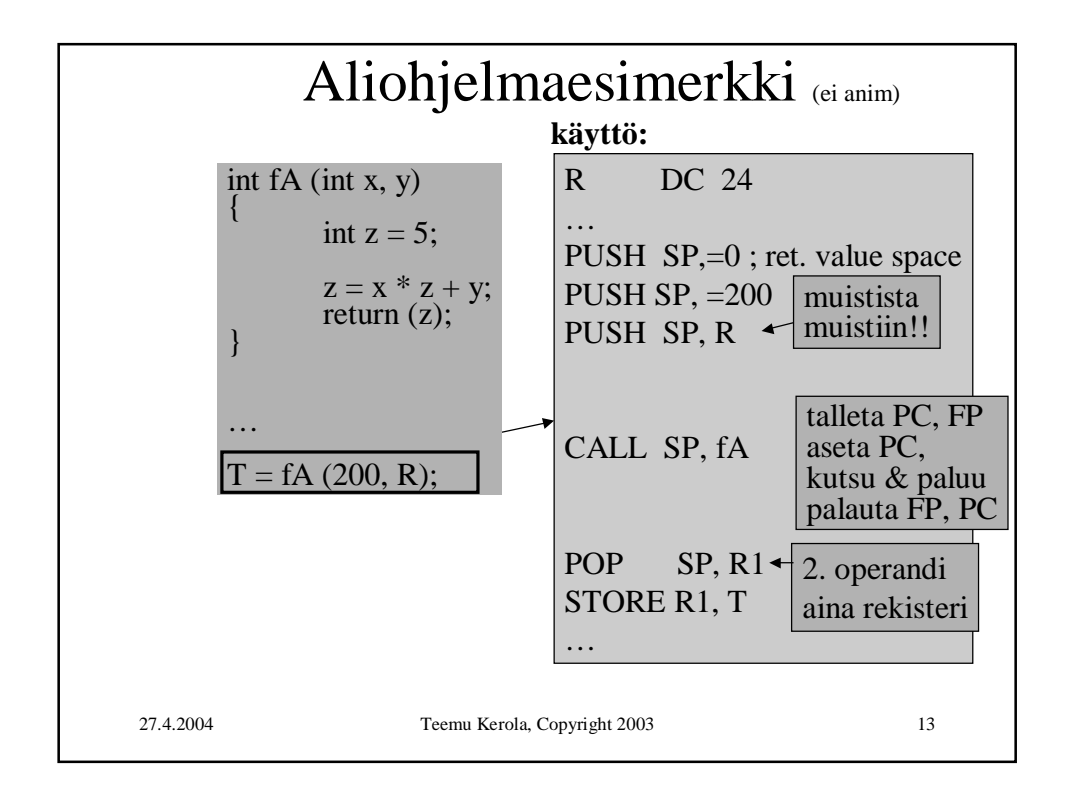

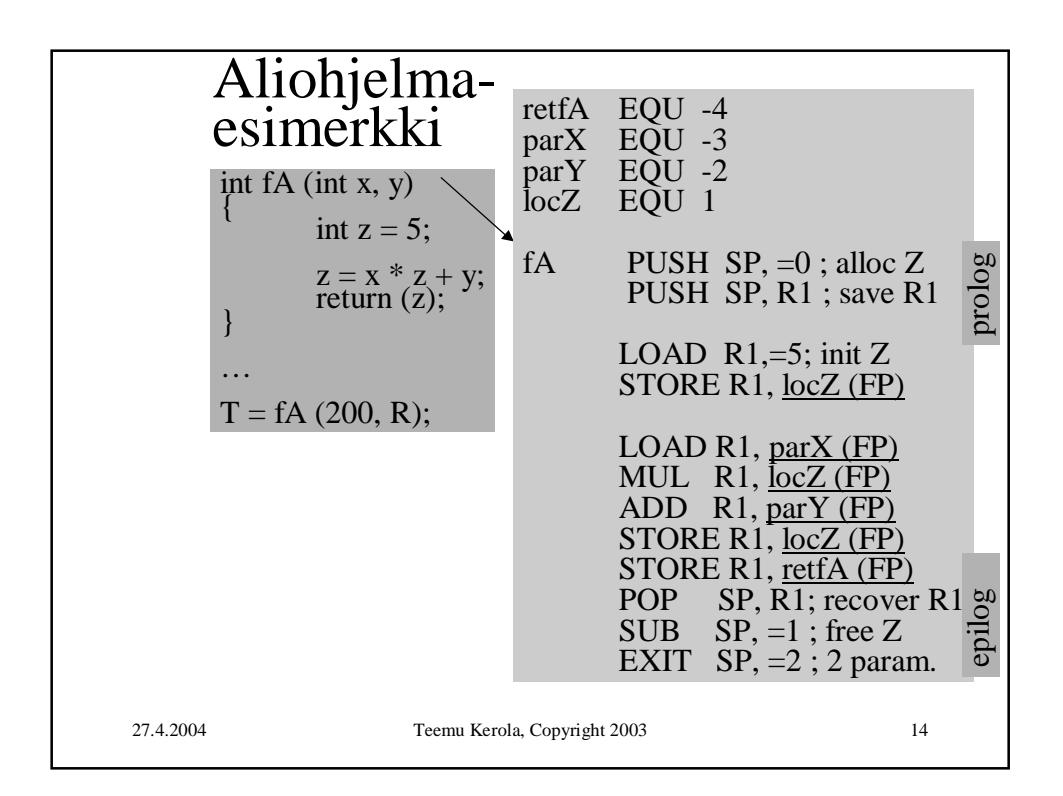

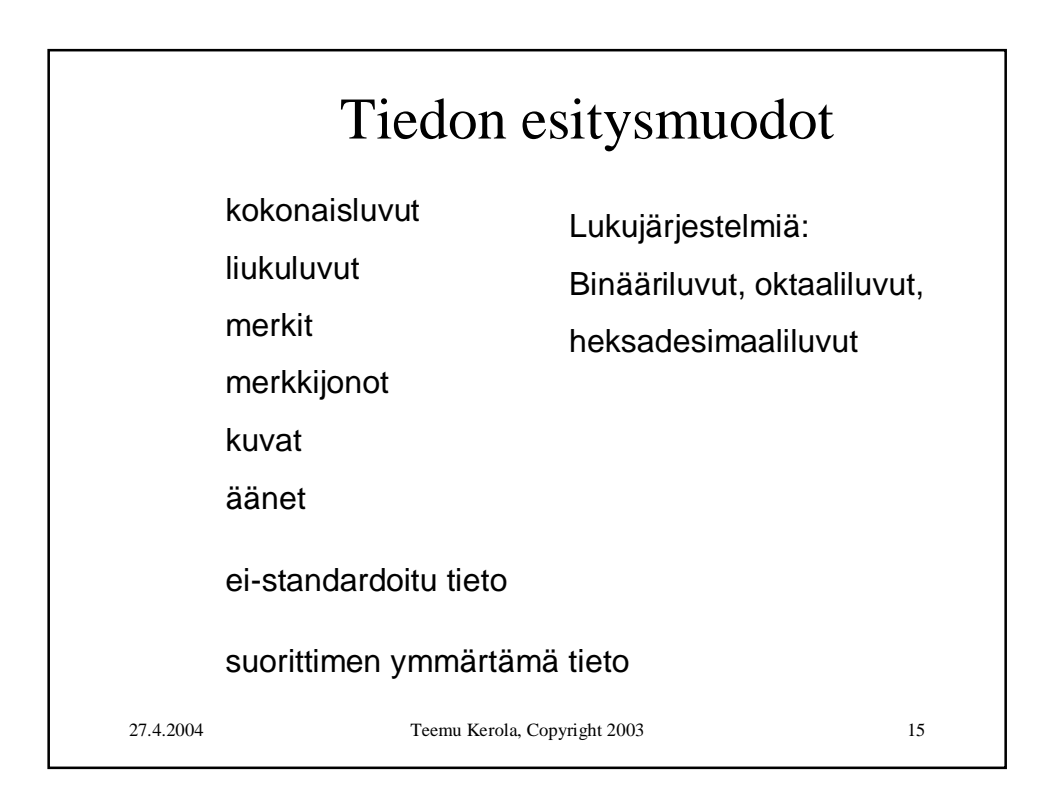

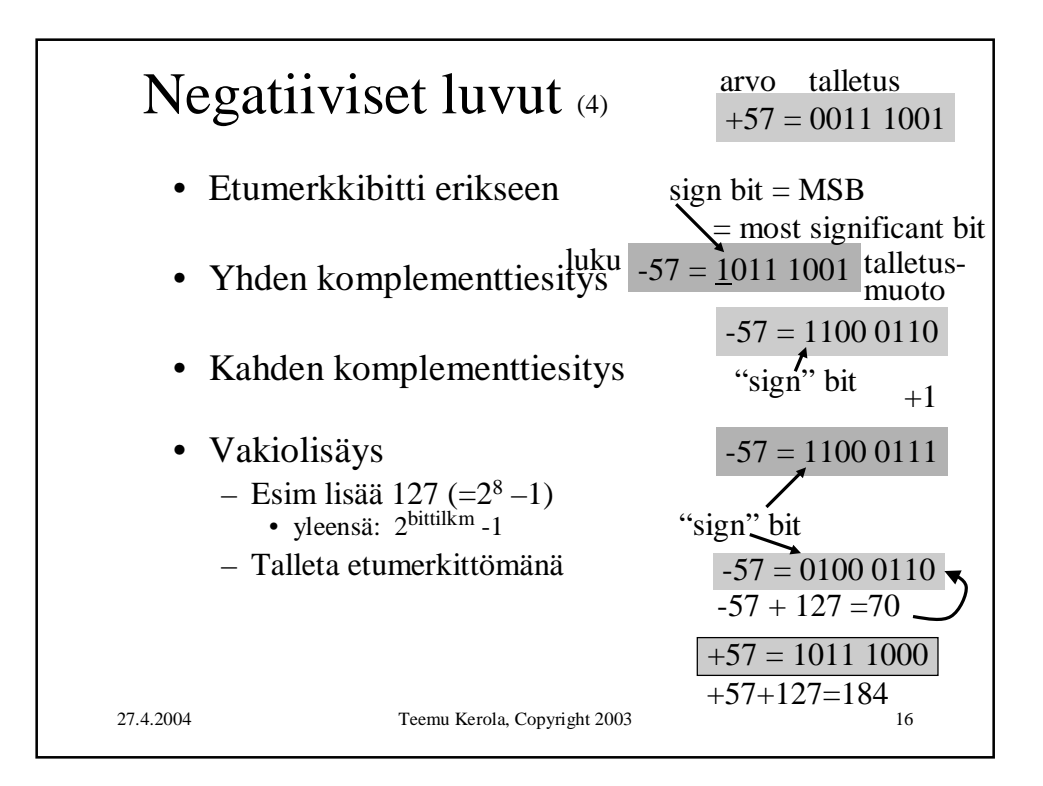

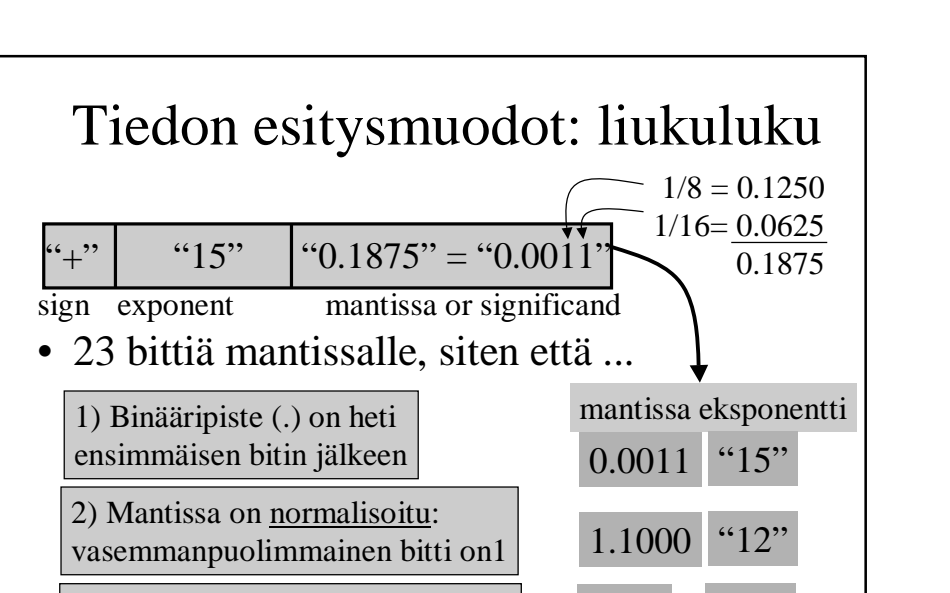

1000 "12"

24 bitin mantissa!

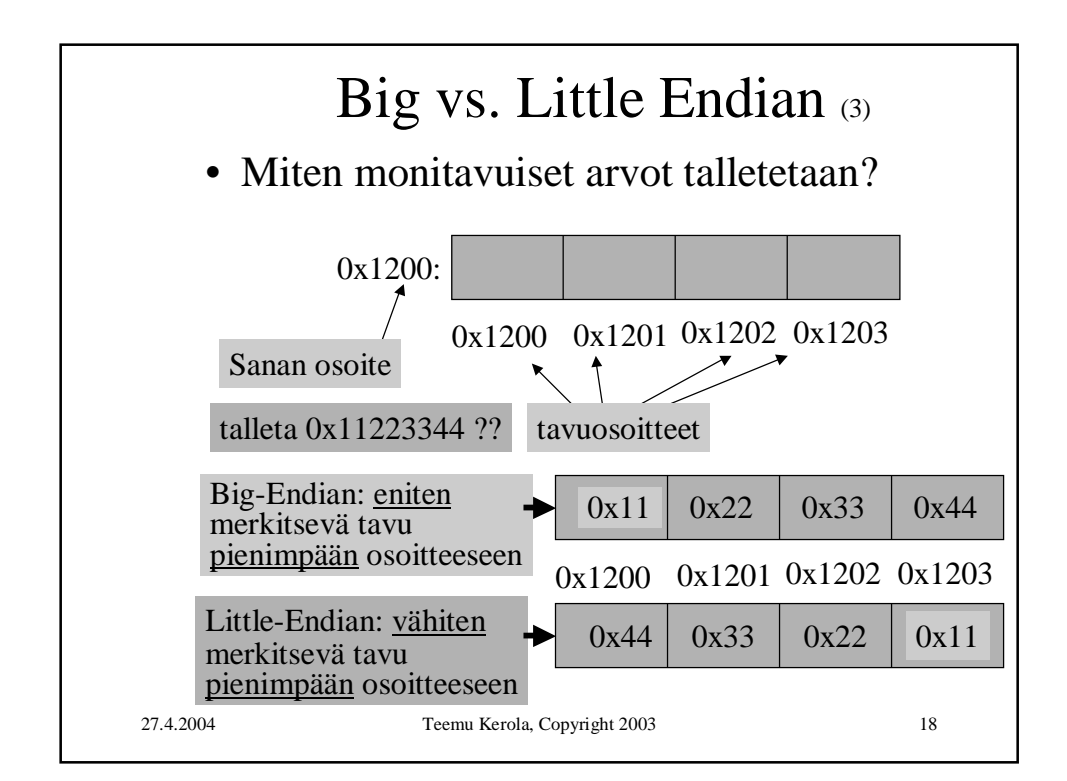

27.4.2004 Teemu Kerola, Copyright 2003 17

3)Vasemmanpuolimmaista (eniten merkitsevä) bittiä (1) ei talleteta

(implied bit)

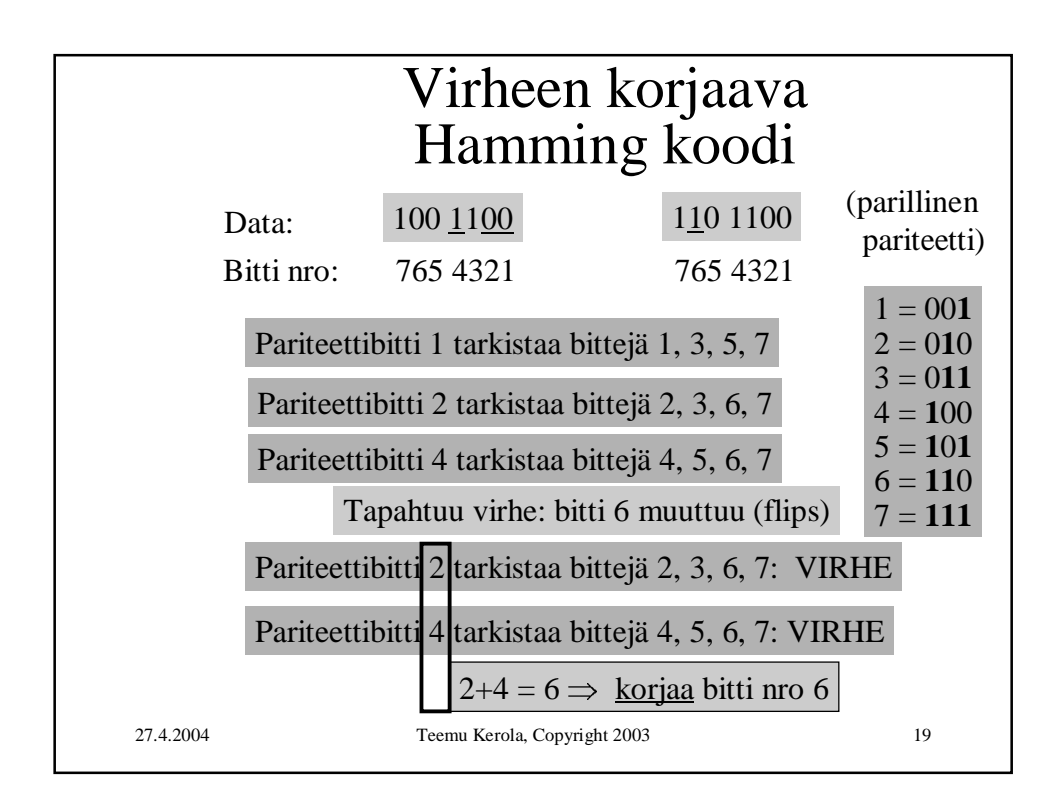

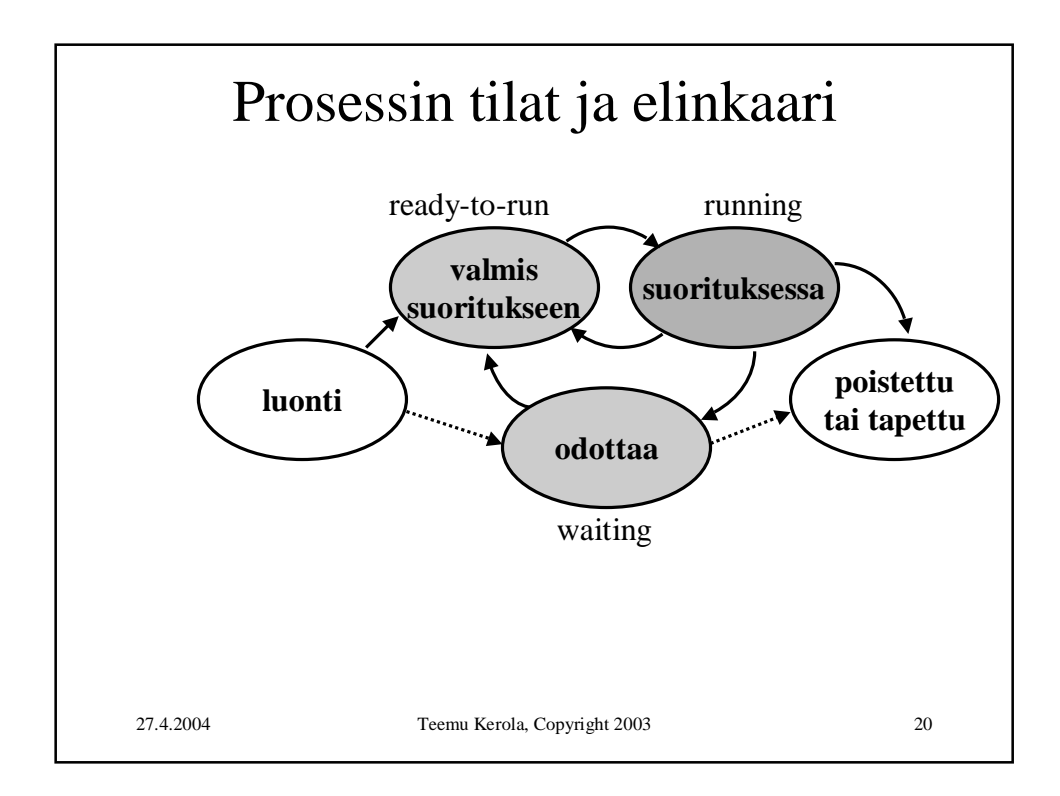

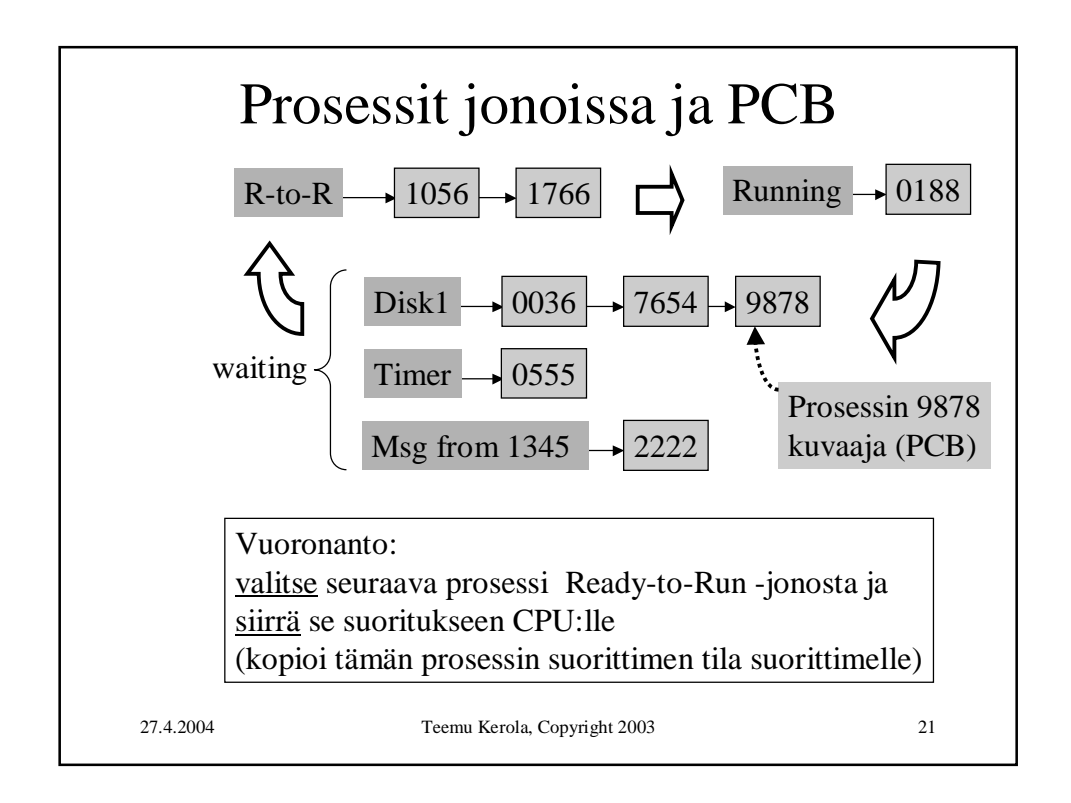

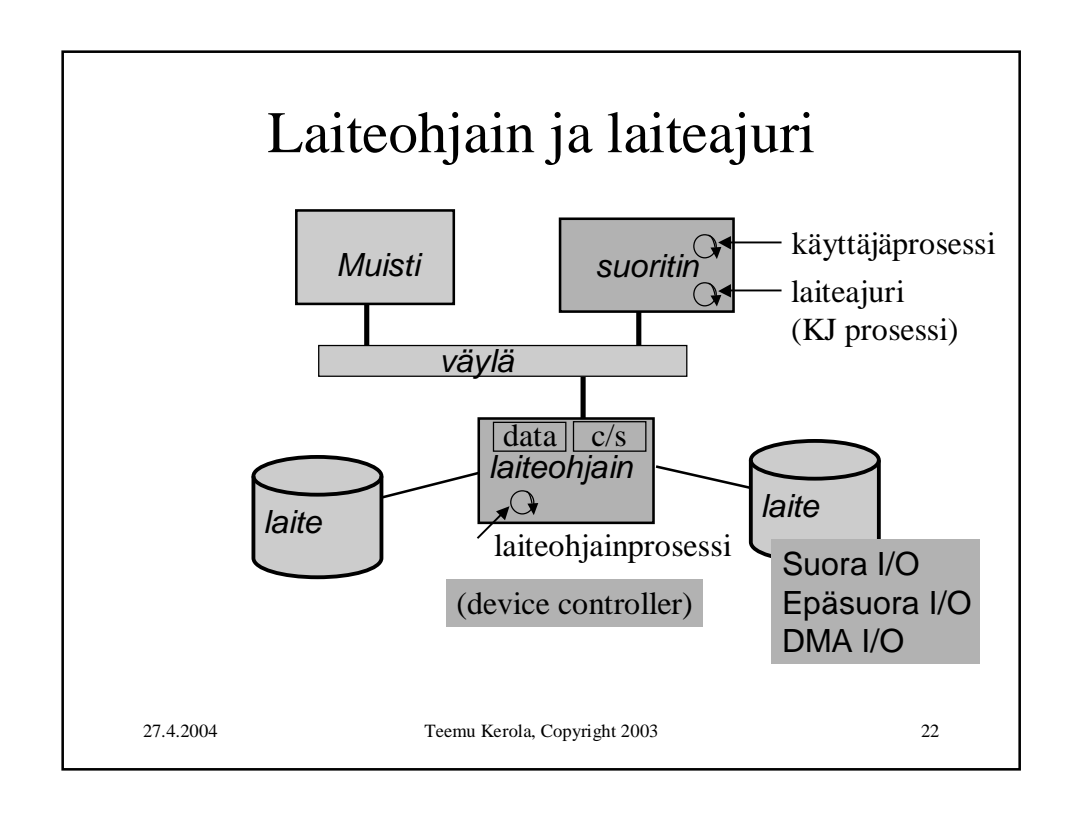

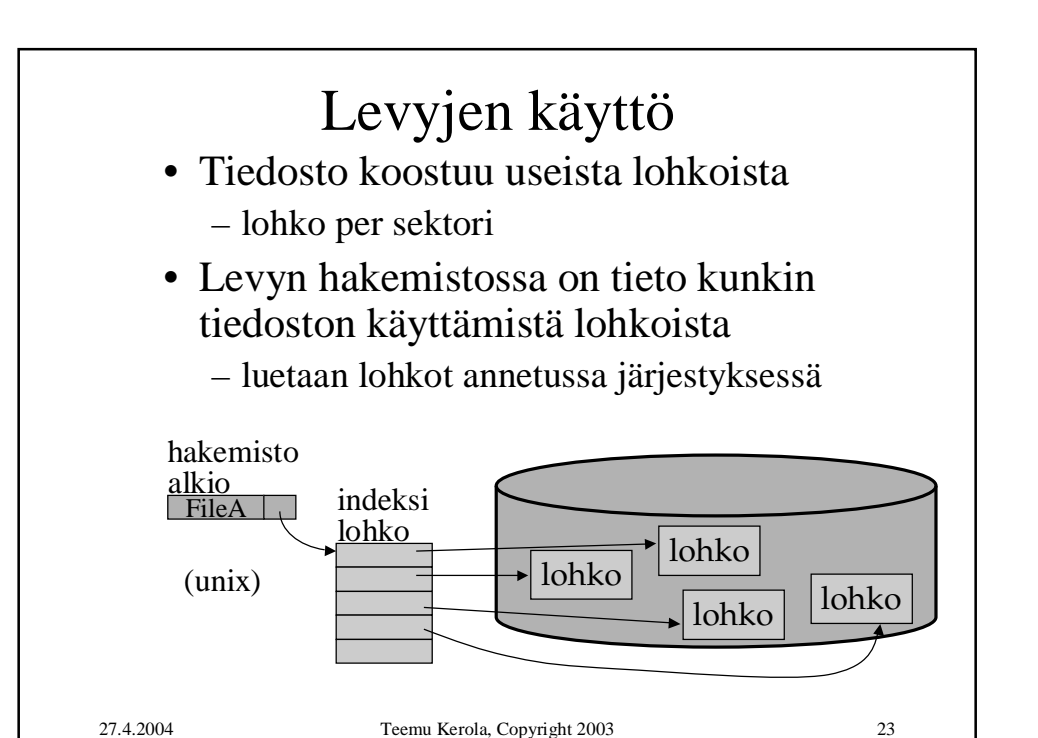

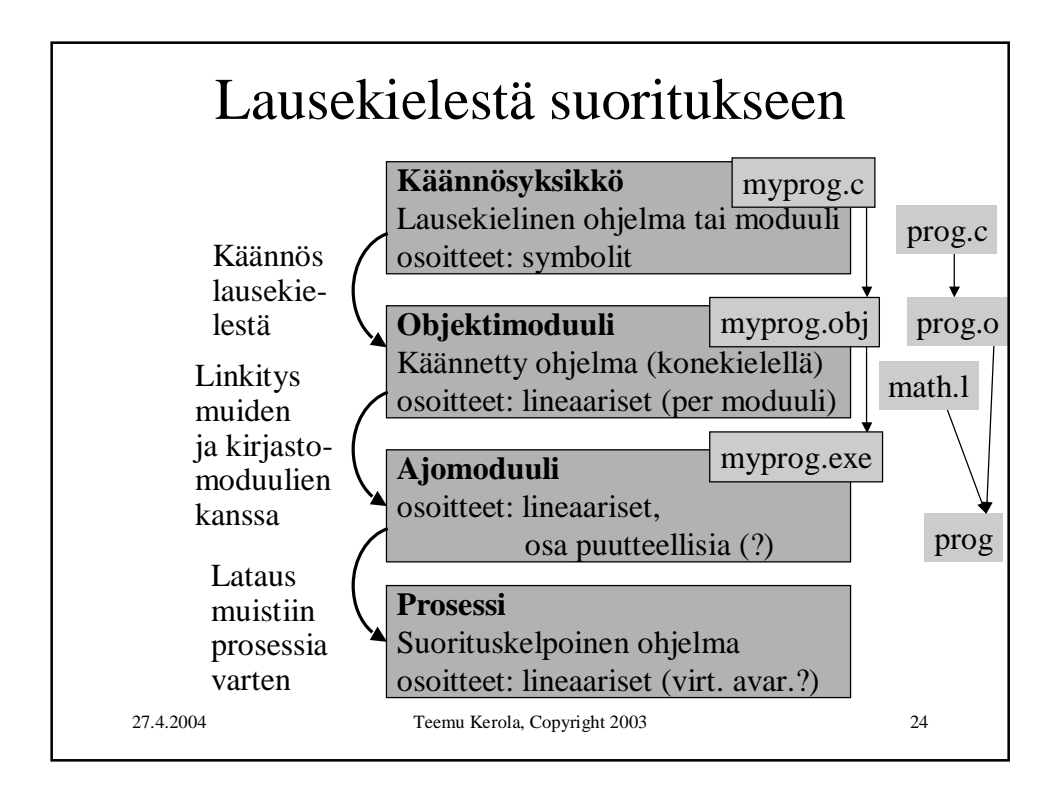

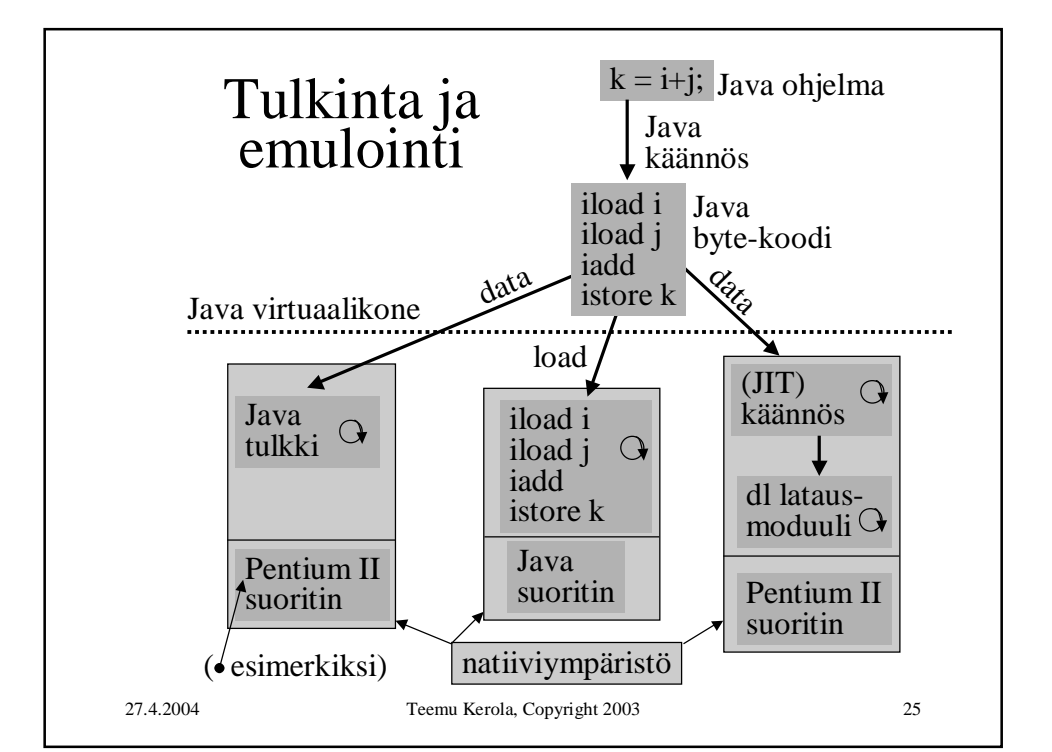

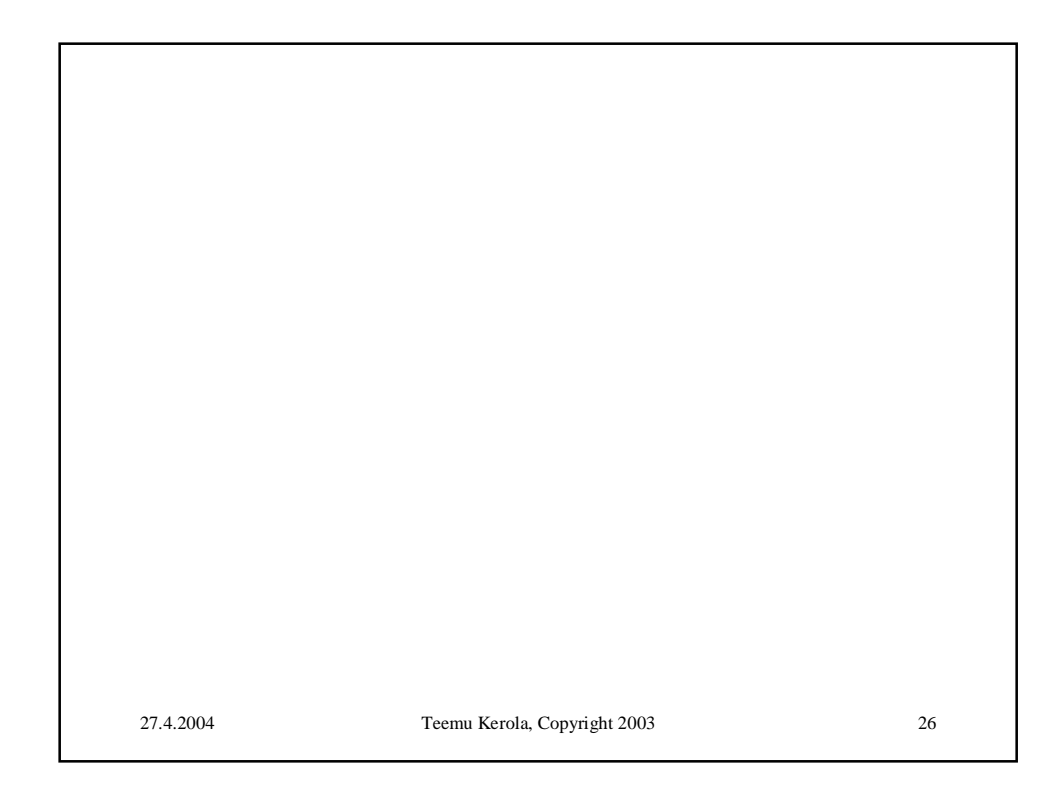

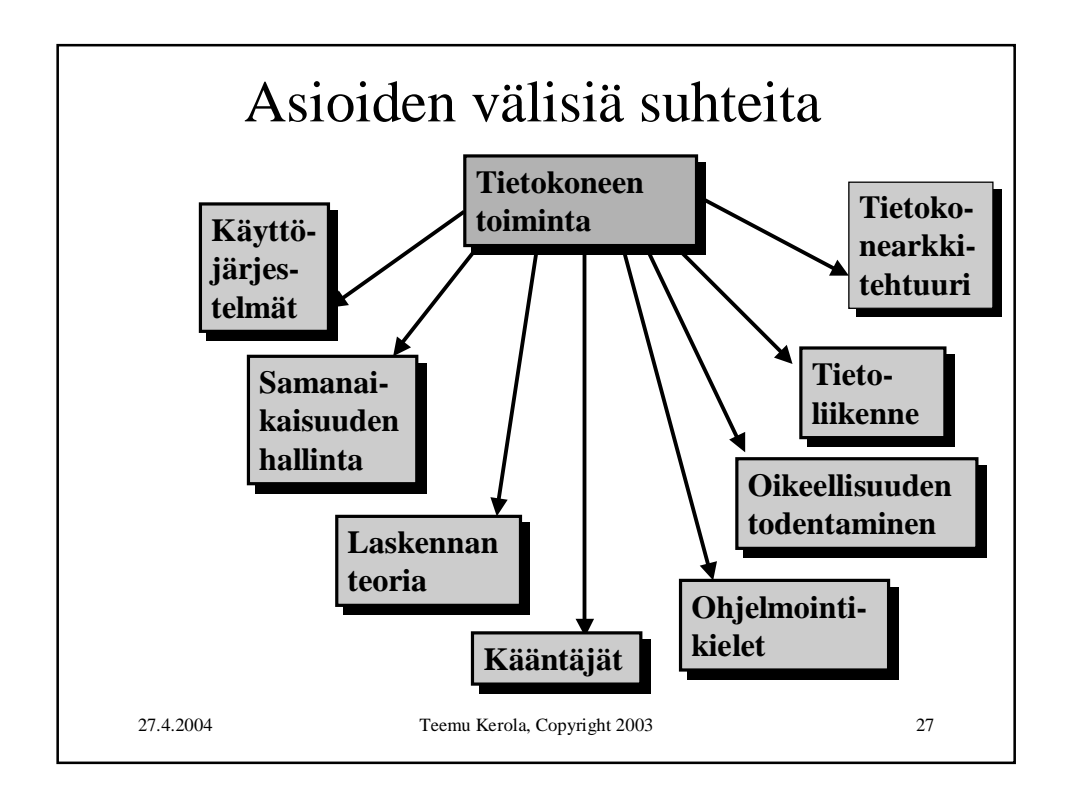

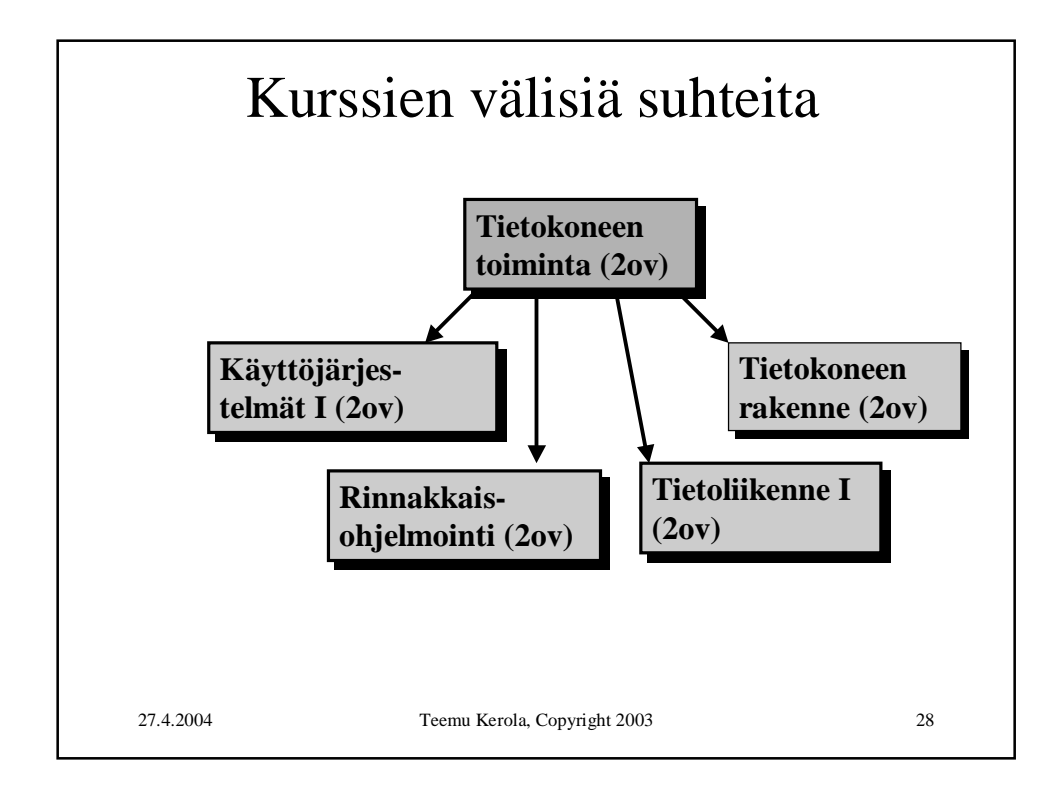

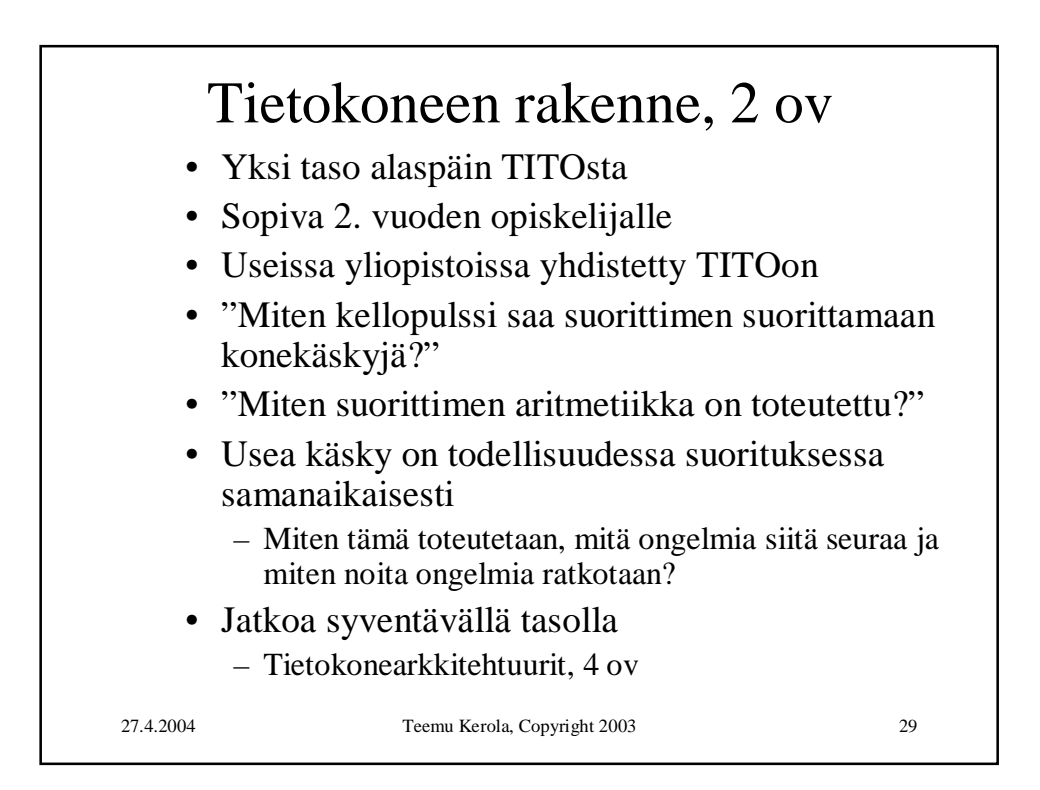

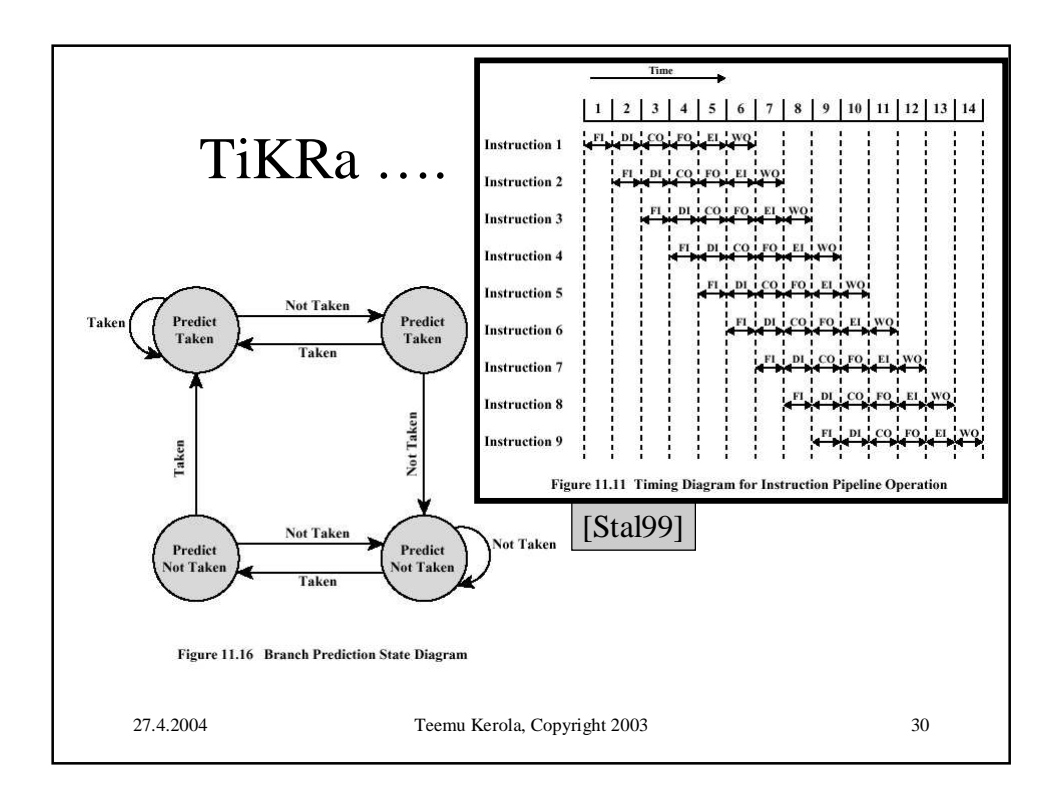

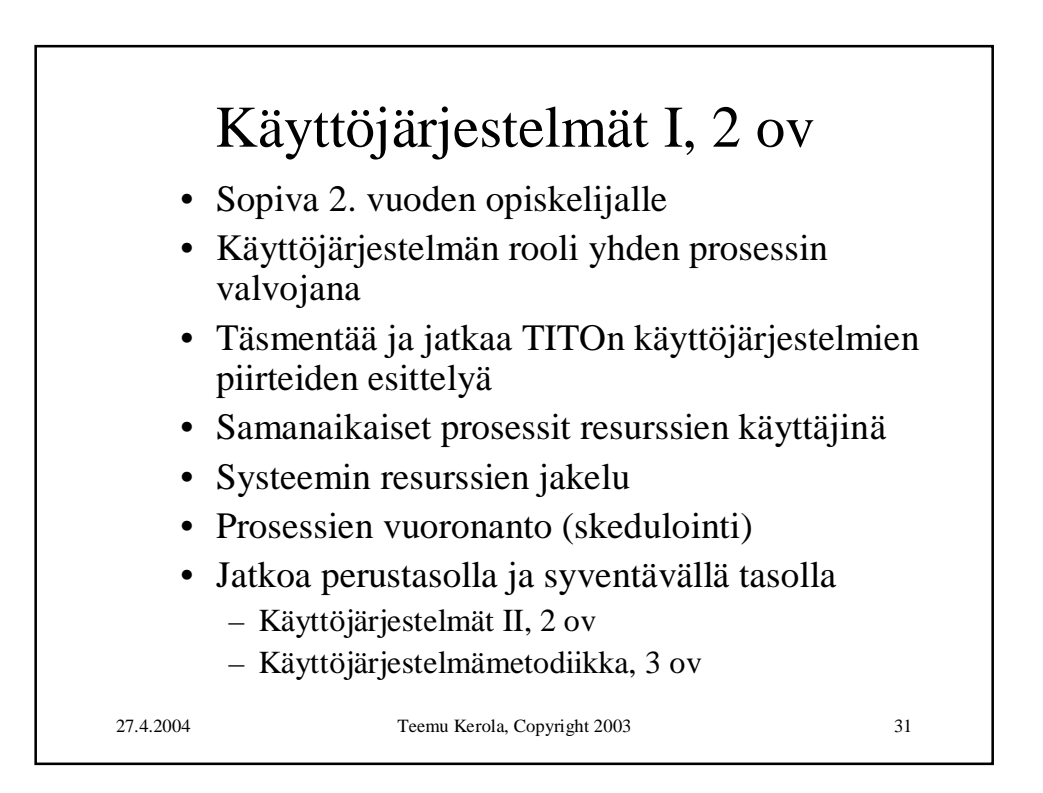

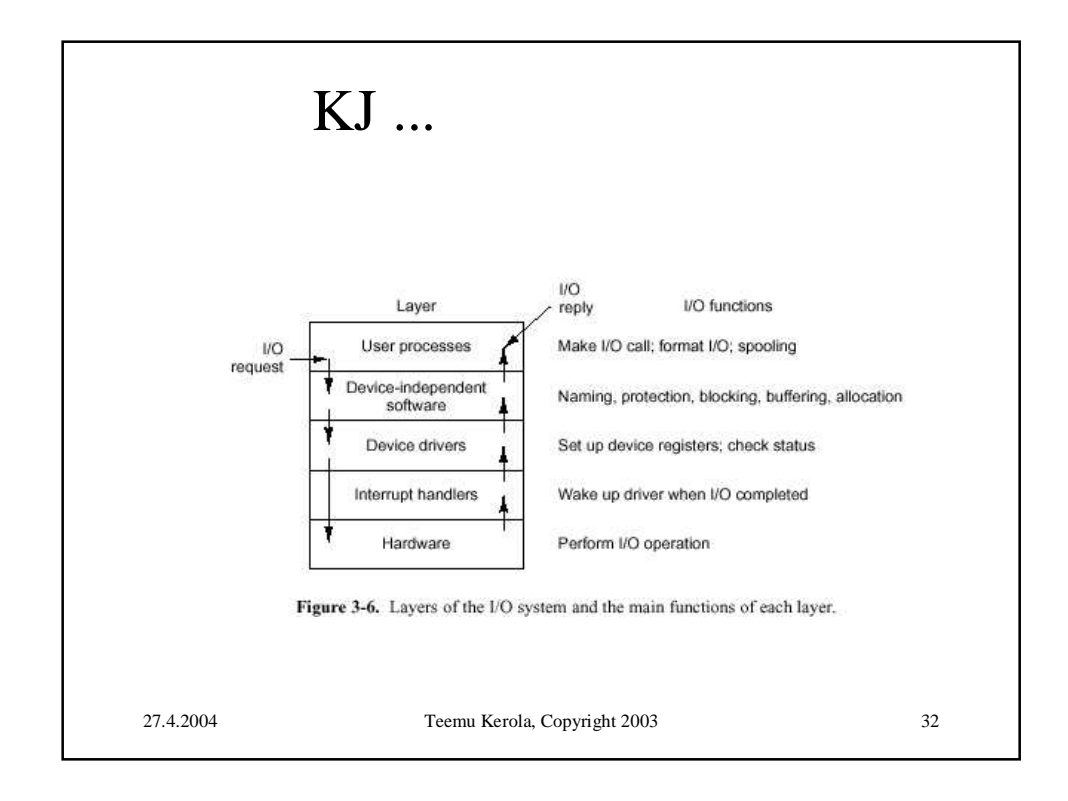

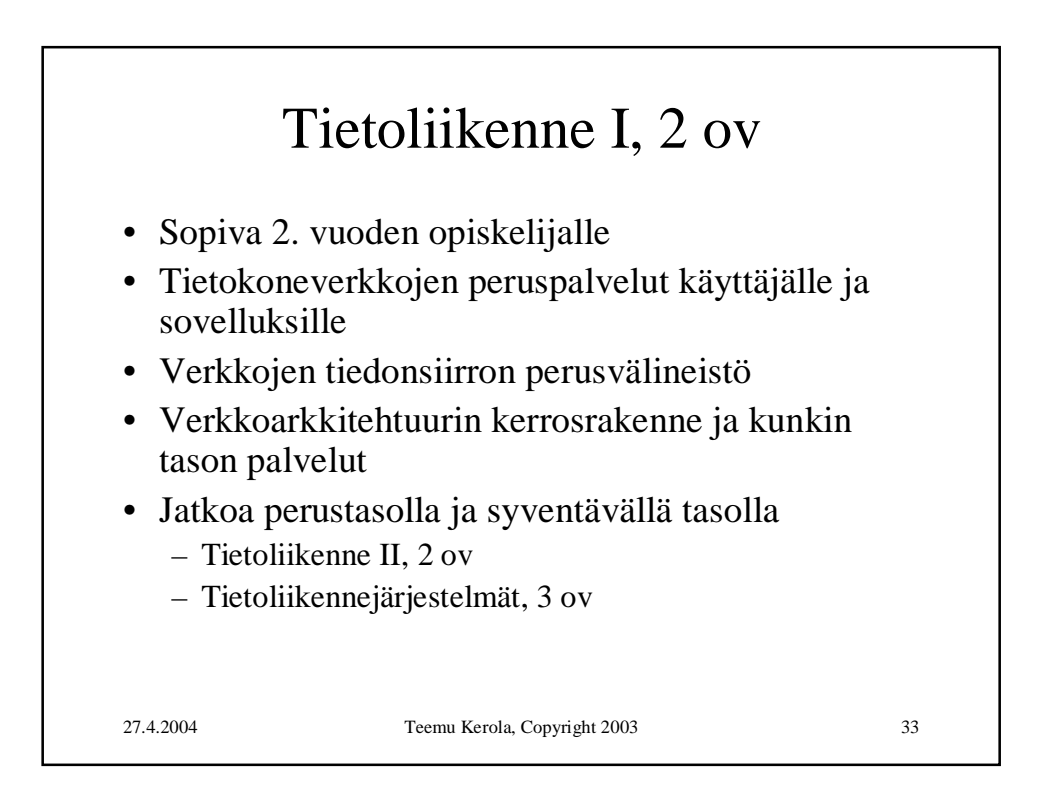

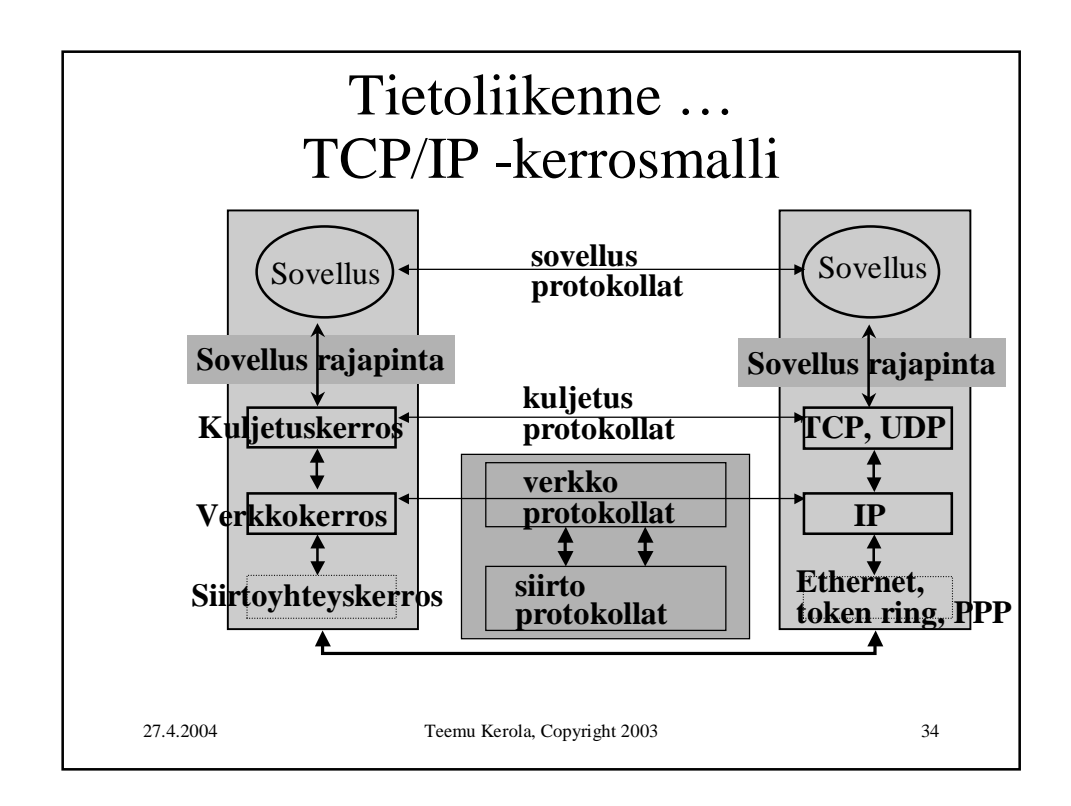

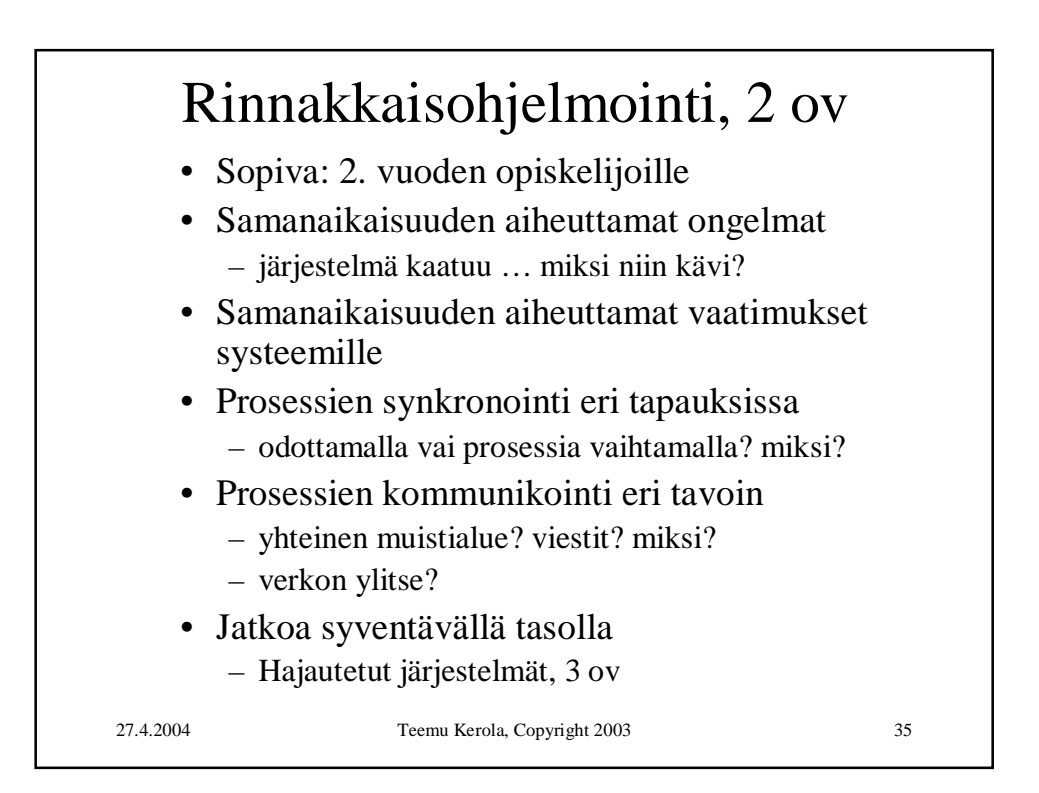

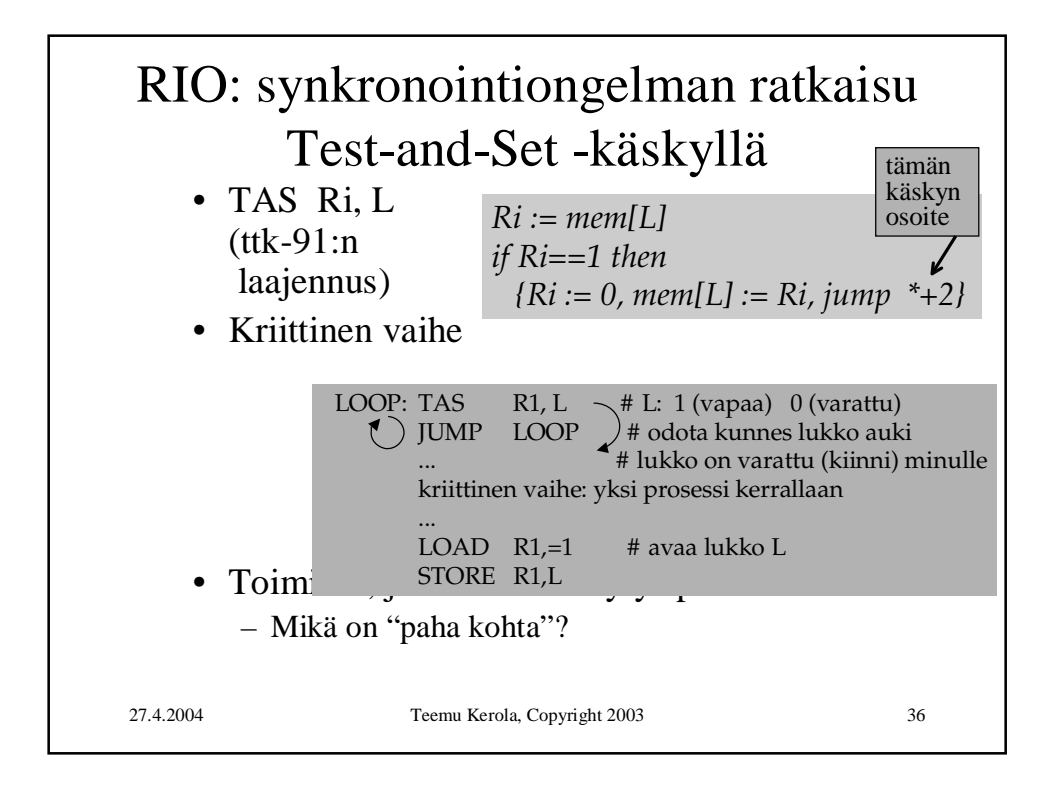

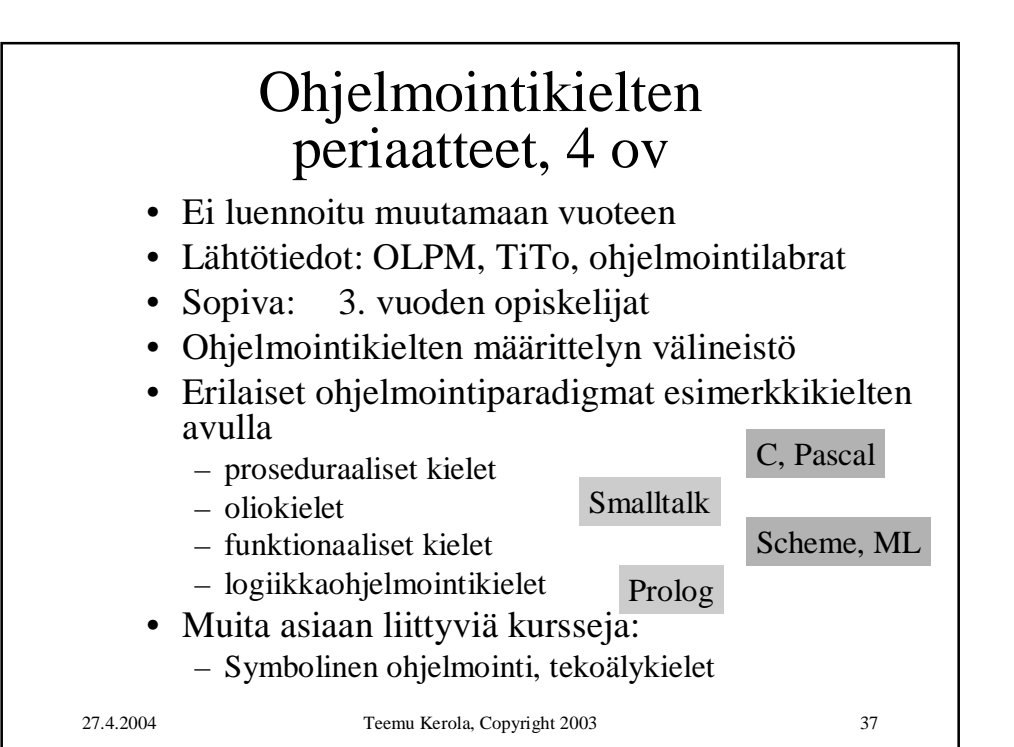

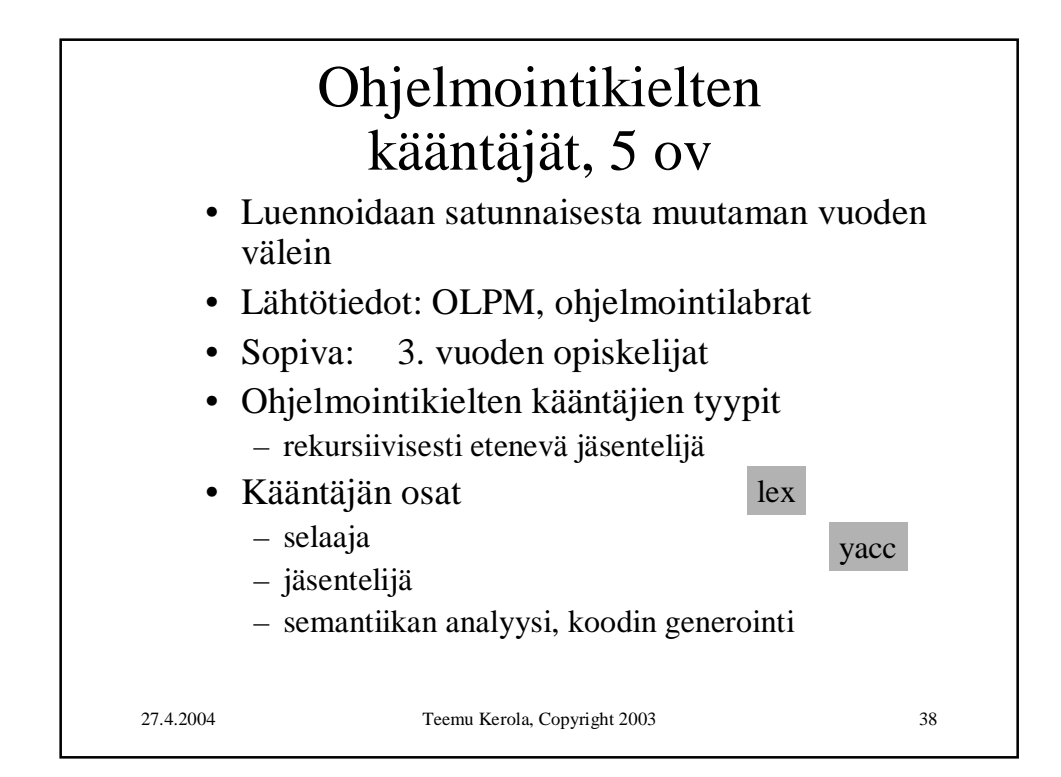

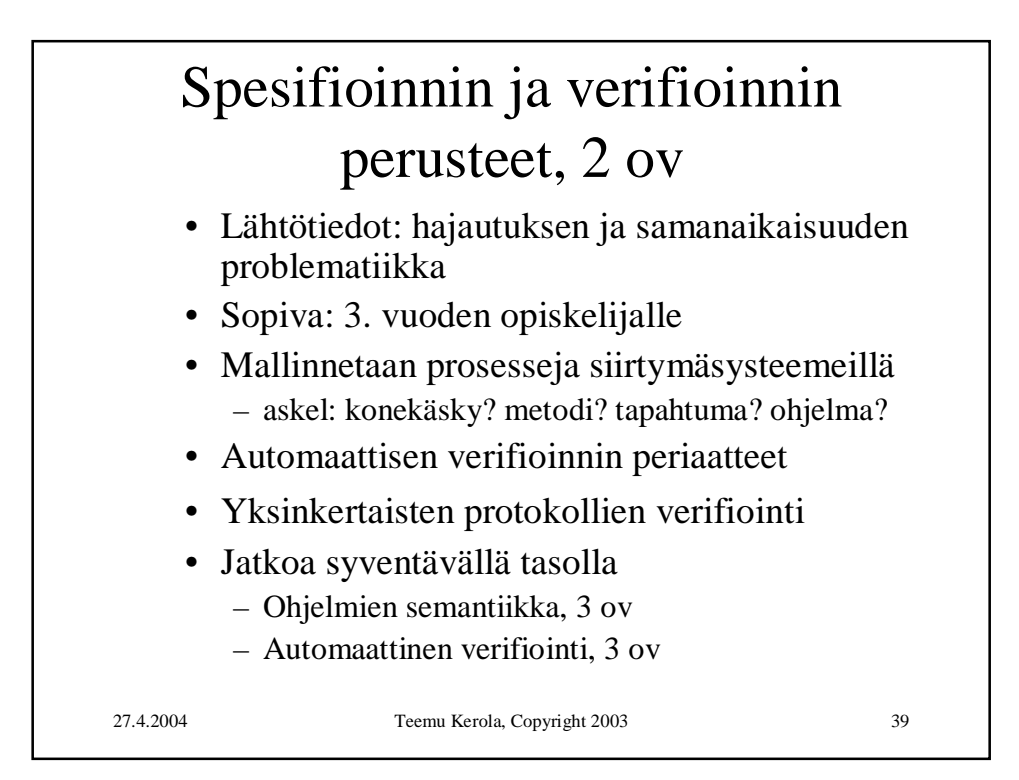

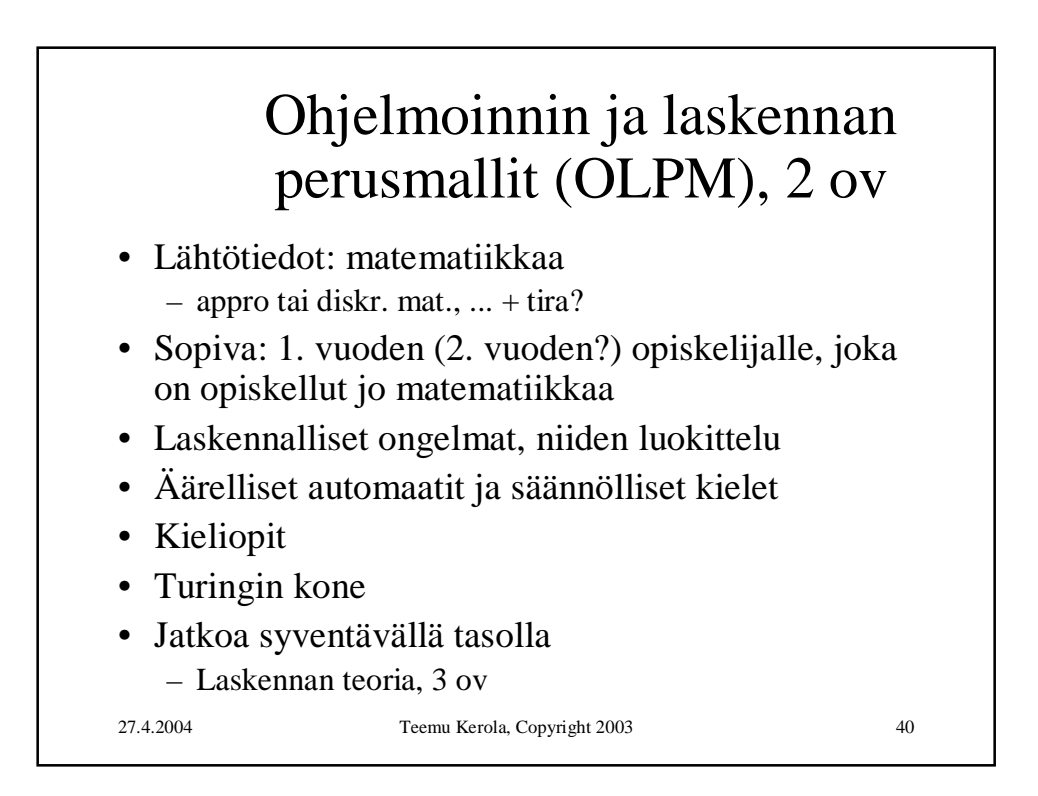

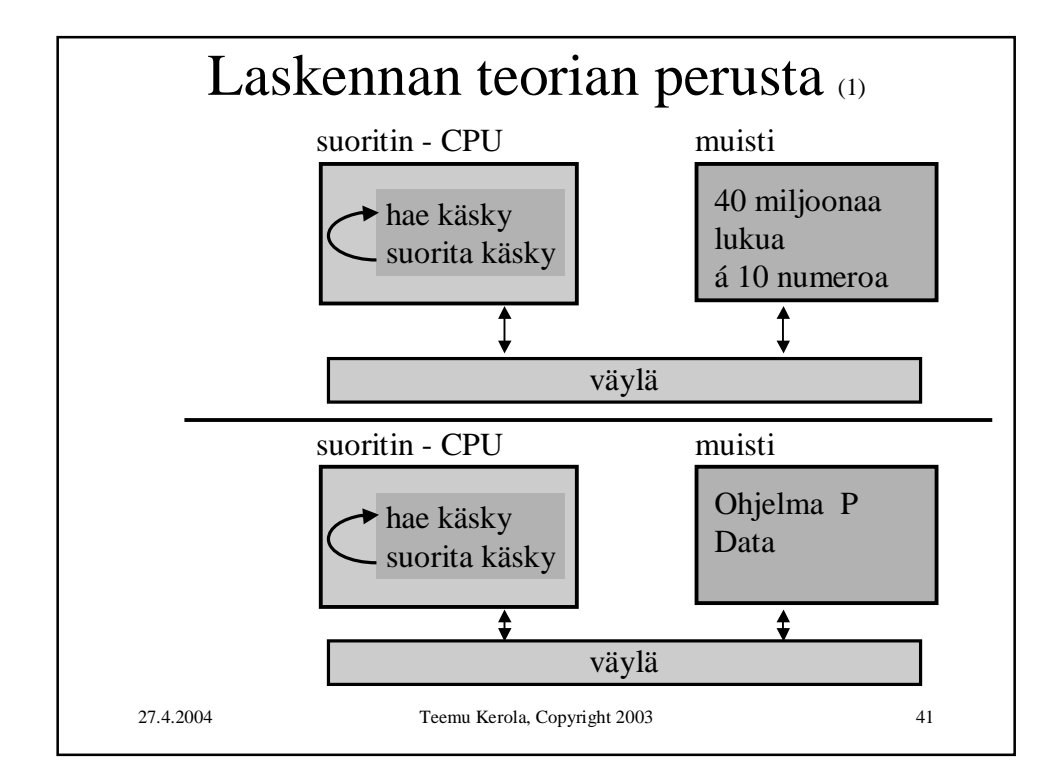

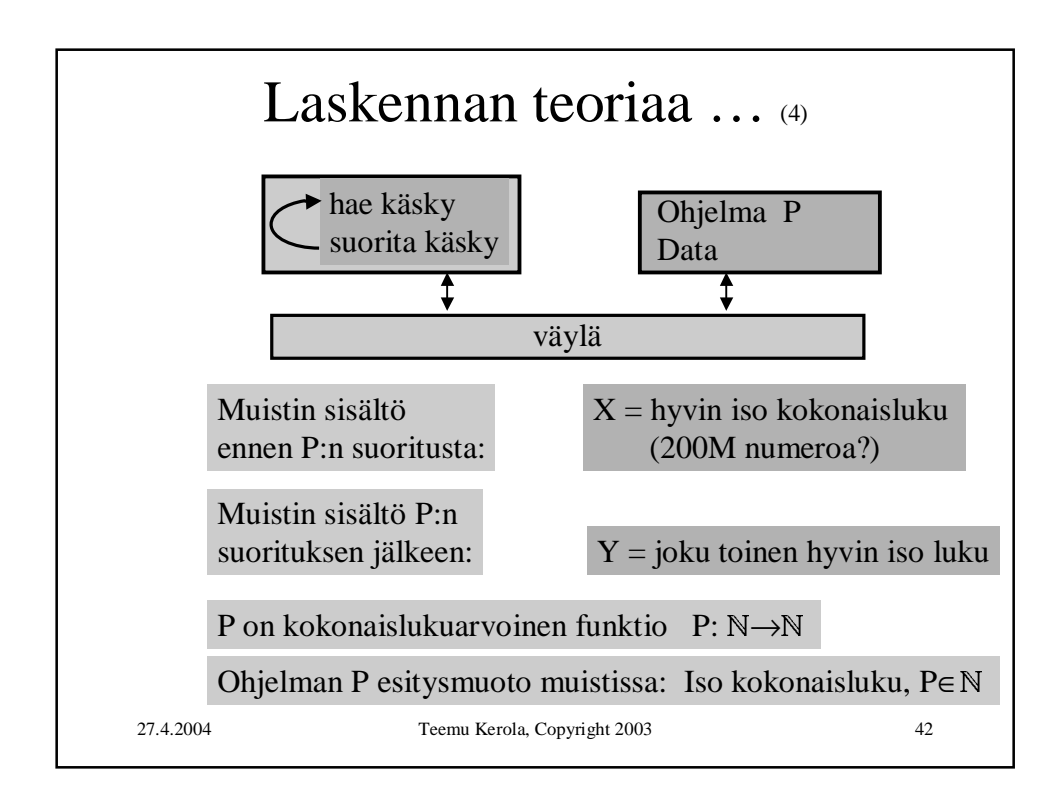

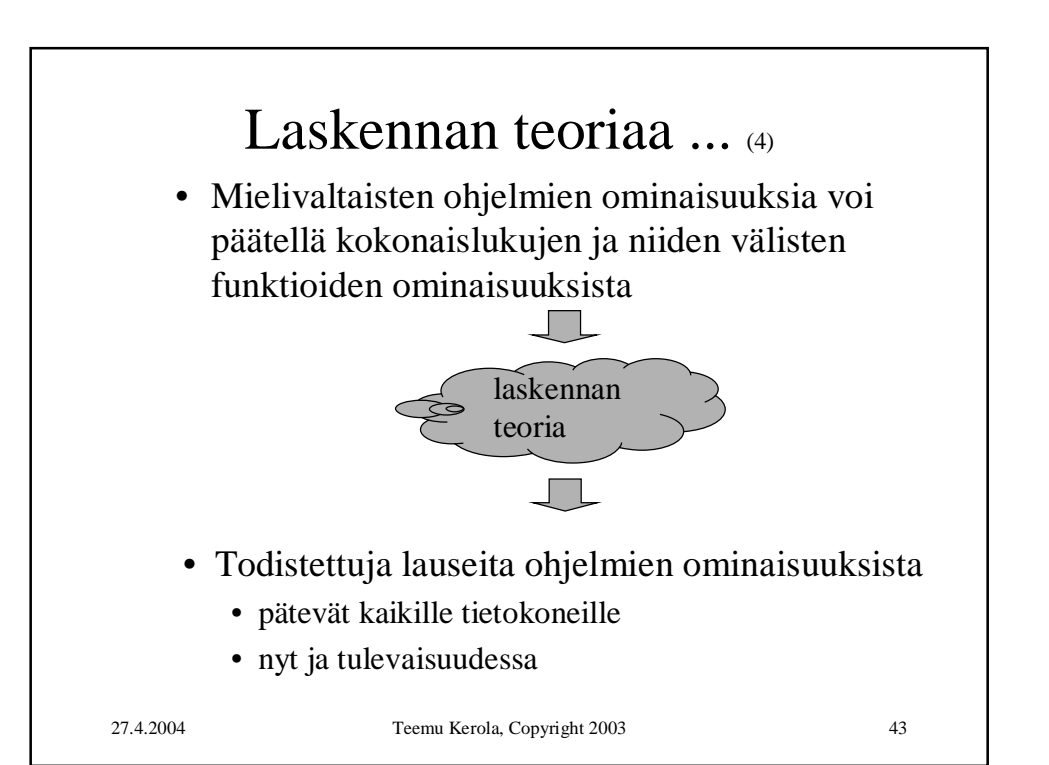

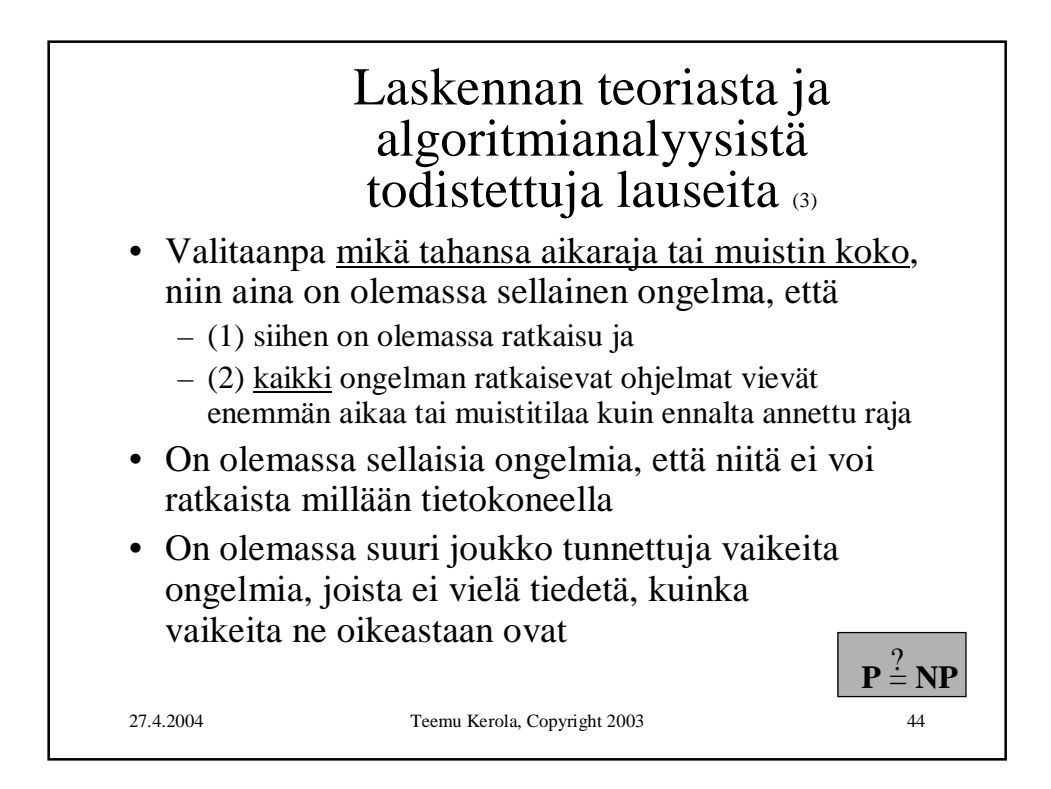

## Tietokoneen toiminta 27.4.2004

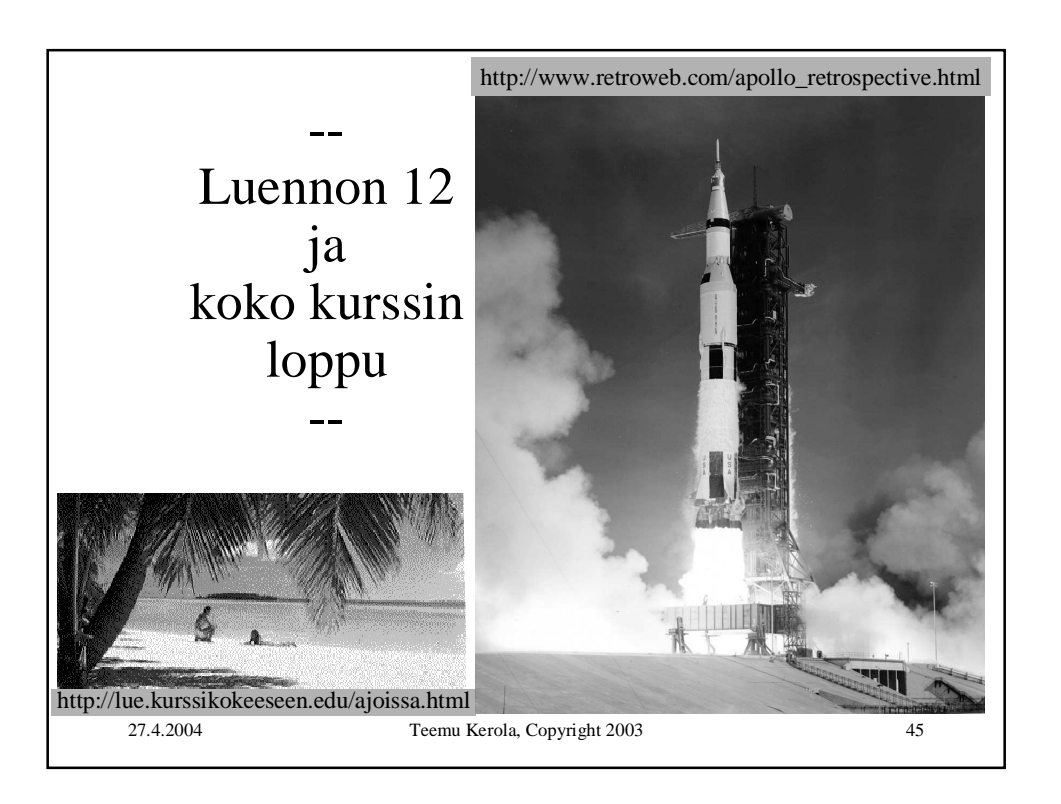